# Package 'ech'

April 6, 2022

Title Toolbox for ECH with R

Version 0.1.2.0

Maintainer Gabriela Mathieu <calcita@gmx.li>

# Description R toolbox for the processing of the Encuesta Continua de Hogares (ECH) from Uruguay at <<http://www.ine.gub.uy/encuesta-continua-de-hogares1>> conducted by the Instituto Nacional de Estadistica (INE).

License GPL-3

**Depends**  $R (= 3.5.0)$ 

**Imports** assert that, curl, dplyr  $(>= 1.0.0)$ , fs, geouy  $(>= 0.2.3)$ , glue, haven (>= 2.3.0), janitor, labelled, laeken, purrr, readxl, rlang, srvyr  $(>= 0.4.0)$ , statar, stringr, survey  $(>=$ 1.2.0), tidyr, utils

**Suggests** knitr, rmarkdown, test that  $(>= 2.1.0)$ 

VignetteBuilder knitr

ByteCompile true

Encoding UTF-8

LazyData true

RoxygenNote 7.1.2

SystemRequirements 'unrar' (Linux/macOS) or '7-Zip' (Windows) to work with '.rar' files, GDAL ( $>=$  3.0.2), GEOS ( $>=$  3.8.0), PROJ ( $>=$ 6.2.1)

NeedsCompilation no

Author Gabriela Mathieu [aut, cre, cph] (<<https://orcid.org/0000-0003-3965-9024>>), Richard Detomasi [aut] (<<https://orcid.org/0000-0002-6725-0261>>), Tati Micheletti [ctb] (<<https://orcid.org/0000-0003-4838-8342>>), Instituto Nacional de Estadistica, Uruguay (INE) [dtc]

Repository CRAN

Date/Publication 2022-04-06 14:52:28 UTC

# R topics documented:

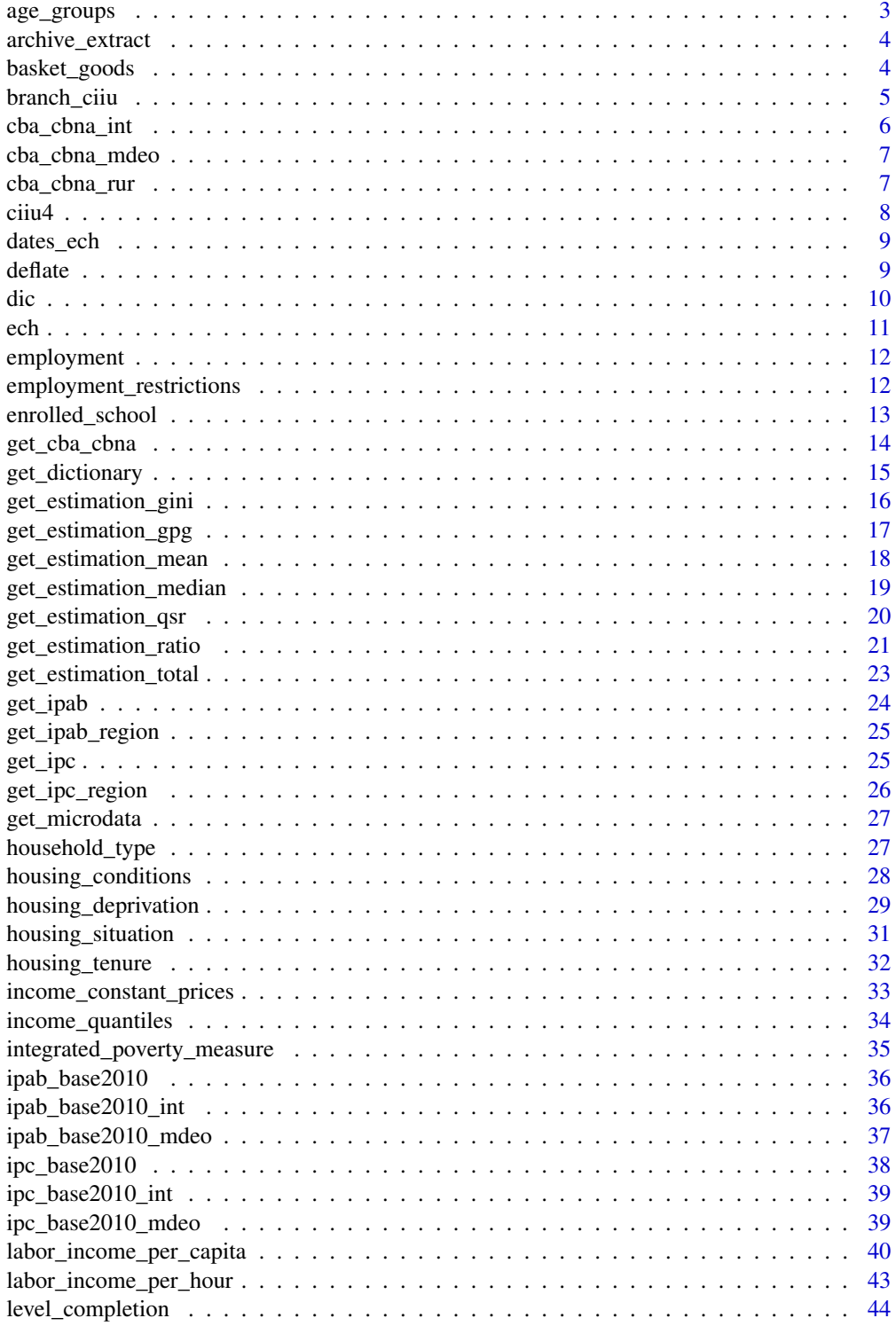

# <span id="page-2-0"></span>age\_groups 3

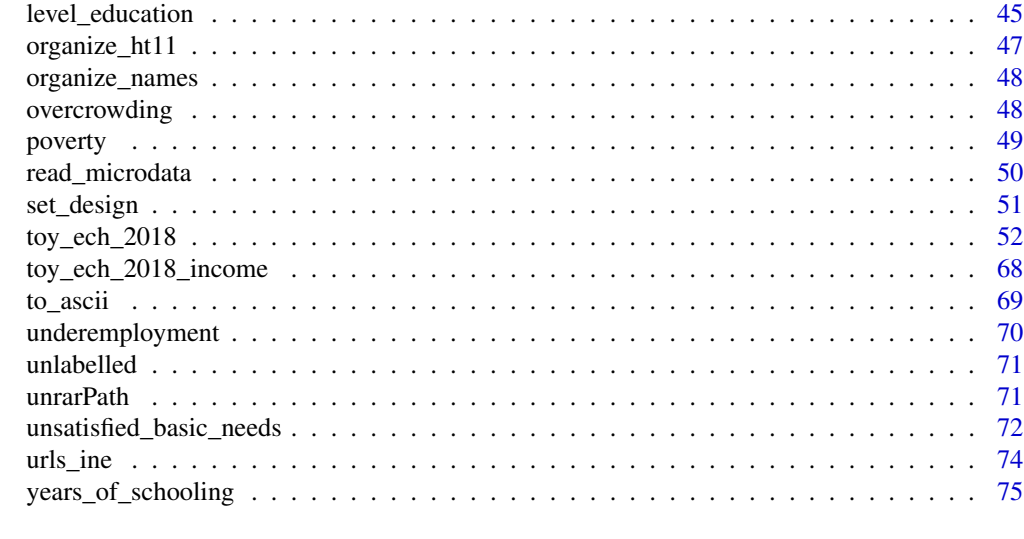

#### **Index** [77](#page-76-0)

<span id="page-2-1"></span>age\_groups *This function allows you to calculate age groups*

# Description

This function allows you to calculate age groups

## Usage

 $age\_groups(data = ech::toy\_ech\_2018, cut = c(0, 4, 11, 17, 24), e27 = "e27")$ 

# Arguments

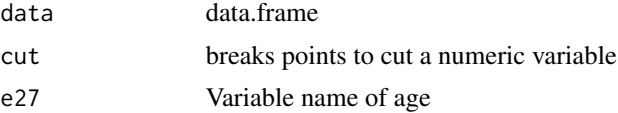

# Value

data.frame

# See Also

Other demographic: [household\\_type\(](#page-26-1))

# Examples

```
toy_ech_2018 <- age_groups(data = ech::toy_ech_2018, cut = c(0, 4, 11, 17, 24))
```
<span id="page-3-1"></span><span id="page-3-0"></span>

## Description

Extract compressed archives

## Usage

```
archive_extract(archive.path = NULL, dest.path = NULL)
```
# Arguments

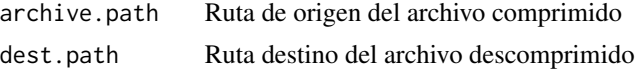

## Details

Disclaimer: This script is not an official INE product. Aviso: El script no es un producto oficial de INE.

## See Also

Other utils: [dates\\_ech\(](#page-8-1)), [unlabelled\(](#page-70-1))

<span id="page-3-2"></span>basket\_goods *This function allows you to get the Basket goods*

# Description

This function allows you to get the Basket goods

# Usage

```
basket_goods(data = ech::cba_cbna_mdeo, year = NULL)
```
## Arguments

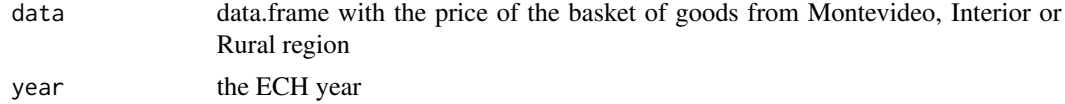

## Details

Disclaimer: This script is not an official INE product. Aviso: El script no es un producto oficial de INE.

# <span id="page-4-0"></span>branch\_ciiu 5

# Value

data.frame

## See Also

```
Other income: deflate(), income_constant_prices(), income_quantiles(), labor_income_per_capita(),
labor_income_per_hour(), organize_ht11()
```
## Examples

```
df <- basket_goods(data = ech::cba_cbna_mdeo, year = 2018)
```
<span id="page-4-1"></span>branch\_ciiu *This function allows you to identify activity branches*

## Description

This function allows you to identify activity branches

## Usage

```
branch_ciiu(
 data = ech::toy_ech_2018,
 f72_2 = "f72_2",
 group = TRUE,disaggregated = FALSE
)
```
# Arguments

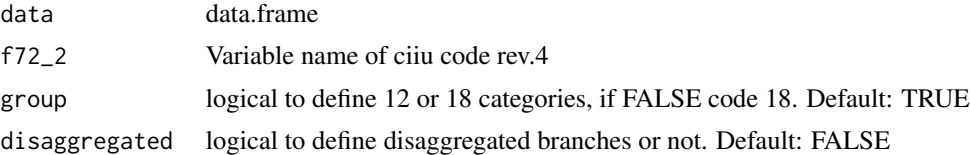

# Details

Disclaimer: This script is not an official INE product. Aviso: El script no es un producto oficial de INE.

# Value

data.frame

# See Also

Other employment: [employment\\_restrictions\(](#page-11-1)), [employment\(](#page-11-2)), [underemployment\(](#page-69-1))

# <span id="page-5-0"></span>Examples

toy\_ech\_2018 <- branch\_ciiu(data = ech::toy\_ech\_2018)

<span id="page-5-1"></span>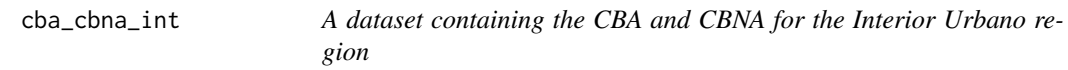

# Description

A dataset containing the CBA and CBNA for the Interior Urbano region

#### Usage

cba\_cbna\_int

## Format

A data frame with 234 rows and 4 variables:

fecha date from 2001 to 2020 cba\_li CBA

cbna CBNA

cbt\_lp CBT

## Details

Disclaimer: This script is not an official INE product. Aviso: El script no es un producto oficial de INE.

# Source

```
http://www.ine.gub.uy/
```
## See Also

Other dataset: [cba\\_cbna\\_mdeo](#page-6-1), [cba\\_cbna\\_rur](#page-6-2), [ciiu4](#page-7-1), [dic](#page-9-1), [ipab\\_base2010\\_int](#page-35-1), [ipab\\_base2010\\_mdeo](#page-36-1), [ipab\\_base2010](#page-35-2), [ipc\\_base2010\\_int](#page-38-1), [ipc\\_base2010\\_mdeo](#page-38-2), [ipc\\_base2010](#page-37-1), [toy\\_ech\\_2018\\_income](#page-67-1), [toy\\_ech\\_2018](#page-51-1), [urls\\_ine](#page-73-1)

<span id="page-6-1"></span><span id="page-6-0"></span>

# Description

A dataset containing the CBA and CBNA for the Montevideo region

## Usage

cba\_cbna\_mdeo

## Format

A data frame with 234 rows and 4 variables:

fecha date from 2001 to 2020 cba\_li CBA

cbna CBNA cbt\_lp CBT

# Details

Disclaimer: This script is not an official INE product. Aviso: El script no es un producto oficial de INE.

## Source

<http://www.ine.gub.uy/>

#### See Also

Other dataset: [cba\\_cbna\\_int](#page-5-1), [cba\\_cbna\\_rur](#page-6-2), [ciiu4](#page-7-1), [dic](#page-9-1), [ipab\\_base2010\\_int](#page-35-1), [ipab\\_base2010\\_mdeo](#page-36-1), [ipab\\_base2010](#page-35-2), [ipc\\_base2010\\_int](#page-38-1), [ipc\\_base2010\\_mdeo](#page-38-2), [ipc\\_base2010](#page-37-1), [toy\\_ech\\_2018\\_income](#page-67-1), [toy\\_ech\\_2018](#page-51-1), [urls\\_ine](#page-73-1)

<span id="page-6-2"></span>cba\_cbna\_rur *A dataset containing the CBA and CBNA for the Interior Rural region*

## Description

A dataset containing the CBA and CBNA for the Interior Rural region

## Usage

cba\_cbna\_rur

<span id="page-7-0"></span>

# Format

A data frame with 234 rows and 4 variables:

fecha date from 2001 to 2020 cba\_li CBA cbna CBNA cbt\_lp CBT

# Details

Disclaimer: This script is not an official INE product. Aviso: El script no es un producto oficial de INE.

## Source

<http://www.ine.gub.uy/>

## See Also

Other dataset: [cba\\_cbna\\_int](#page-5-1), [cba\\_cbna\\_mdeo](#page-6-1), [ciiu4](#page-7-1), [dic](#page-9-1), [ipab\\_base2010\\_int](#page-35-1), [ipab\\_base2010\\_mdeo](#page-36-1), [ipab\\_base2010](#page-35-2), [ipc\\_base2010\\_int](#page-38-1), [ipc\\_base2010\\_mdeo](#page-38-2), [ipc\\_base2010](#page-37-1), [toy\\_ech\\_2018\\_income](#page-67-1), [toy\\_ech\\_2018](#page-51-1), [urls\\_ine](#page-73-1)

<span id="page-7-1"></span>ciiu4 *A dataset containing Clasificación Industrial Internacional Uniforme Rev. 4 and 3*

## Description

A dataset containing Clasificación Industrial Internacional Uniforme Rev. 4 and 3

## Usage

ciiu4

# Format

A data frame with 738 rows and 3 variables:

ciiu\_4 Code of Clasificación Industrial Internacional Uniforme Rev. 4

description Description of Clasificación Industrial Internacional Uniforme Rev. 4

ciiu\_3 Code of Clasificación Industrial Internacional Uniforme Rev. 3 ...

## Details

Disclaimer: This script is not an official INE product. Aviso: El script no es un producto oficial de INE.

#### <span id="page-8-0"></span>dates\_ech 99

## Source

<http://www.ine.gub.uy/>

## See Also

Other dataset: [cba\\_cbna\\_int](#page-5-1), [cba\\_cbna\\_mdeo](#page-6-1), [cba\\_cbna\\_rur](#page-6-2), [dic](#page-9-1), [ipab\\_base2010\\_int](#page-35-1), [ipab\\_base2010\\_mdeo](#page-36-1), [ipab\\_base2010](#page-35-2), [ipc\\_base2010\\_int](#page-38-1), [ipc\\_base2010\\_mdeo](#page-38-2), [ipc\\_base2010](#page-37-1), [toy\\_ech\\_2018\\_income](#page-67-1), [toy\\_ech\\_2018](#page-51-1), [urls\\_ine](#page-73-1)

<span id="page-8-1"></span>dates\_ech *This function allows you to organize dates*

## Description

This function allows you to organize dates

#### Usage

dates\_ech(data)

# Arguments

data data frame with an 'yy' variable for the year, and a 'mm' variable for the month

# Value

data.frame

## See Also

Other utils: [archive\\_extract\(](#page-3-1)), [unlabelled\(](#page-70-1))

<span id="page-8-2"></span>deflate *This function allows you to calculate a deflator coefficient*

## Description

This function allows you to calculate a deflator coefficient

```
deflate(
 base_{month} = NULL,
 base_year = NULL,
  index = "IPC",level = "G",df_year = NULL
)
```
## <span id="page-9-0"></span>Arguments

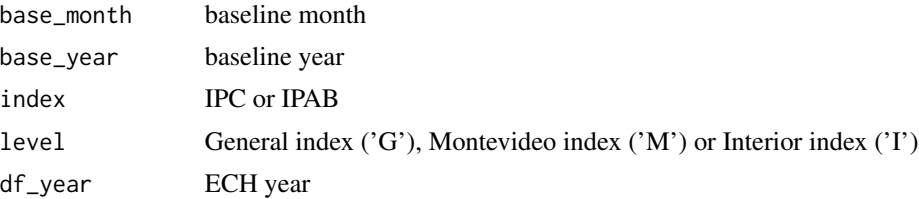

## Details

Disclaimer: This script is not an official INE product. Aviso: El script no es un producto oficial de INE.

# See Also

Other income: [basket\\_goods\(](#page-3-2)), [income\\_constant\\_prices\(](#page-32-1)), [income\\_quantiles\(](#page-33-1)), [labor\\_income\\_per\\_capita\(](#page-39-1)), [labor\\_income\\_per\\_hour\(](#page-42-1)), [organize\\_ht11\(](#page-46-1))

<span id="page-9-1"></span>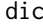

dic *A dataset containing variables names change of the ECH 2006-2018*

# Description

A dataset containing variables names change of the ECH 2006-2018

## Usage

dic

# Format

A data frame with 976 rows and 19 variables:

codigos Code oh label

descripcion Description of label

modulo Module in the form 2017

obs Observations

unidad Level of variable household (H) individual (P) or general (G)

var06 ECH variables names 2006

var07 ECH variables names 2007

var08 ECH variables names 2008

var09 ECH variables names 2009

var10 ECH variables names 2010

var11 ECH variables names 2011

<span id="page-10-0"></span>var12 ECH variables names 2012

- var13 ECH variables names 2013
- var14 ECH variables names 2014
- var15 ECH variables names 2015
- var16 ECH variables names 2016
- var17 ECH variables names 2017
- var18 ECH variables names 2018
- var19 ECH variables names 2019 ...

# Details

Disclaimer: This script is not an official INE product. Aviso: El script no es un producto oficial de INE.

## Source

<http://www.ine.gub.uy/>

## See Also

Other dataset: [cba\\_cbna\\_int](#page-5-1), [cba\\_cbna\\_mdeo](#page-6-1), [cba\\_cbna\\_rur](#page-6-2), [ciiu4](#page-7-1), [ipab\\_base2010\\_int](#page-35-1), [ipab\\_base2010\\_mdeo](#page-36-1), [ipab\\_base2010](#page-35-2), [ipc\\_base2010\\_int](#page-38-1), [ipc\\_base2010\\_mdeo](#page-38-2), [ipc\\_base2010](#page-37-1), [toy\\_ech\\_2018\\_income](#page-67-1), [toy\\_ech\\_2018](#page-51-1), [urls\\_ine](#page-73-1)

ech ech *package*

# Description

Caja de Herramientas para el procesamiento de la Encuesta Continua de Hogares de Uruguay

## Details

See the README on [Github](https://github.com/calcita/ech/blob/master/README.md)

<span id="page-11-2"></span><span id="page-11-0"></span>

# Description

This function allows you to calculate the variables: PEA, PET, PO, PD

## Usage

```
employment(data = ech::toy_ech_2018, pobpcoac = "pobpcoac")
```
## Arguments

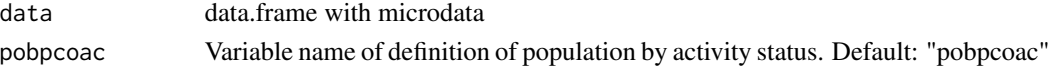

## Details

Disclaimer: This script is not an official INE product. Aviso: El script no es un producto oficial de INE.

## See Also

Other employment: [branch\\_ciiu\(](#page-4-1)), [employment\\_restrictions\(](#page-11-1)), [underemployment\(](#page-69-1))

# Examples

toy\_ech\_2018 <- employment(data = ech::toy\_ech\_2018, pobpcoac = "pobpcoac")

<span id="page-11-1"></span>employment\_restrictions

*This function allows you to identify workers with employment restrictions*

## Description

This function allows you to identify workers with employment restrictions

```
employment_restrictions(
 data = ech::toy_ech_2018,f82 = "f82",underemployment = "underemployment"
)
```
# <span id="page-12-0"></span>enrolled\_school 13

## Arguments

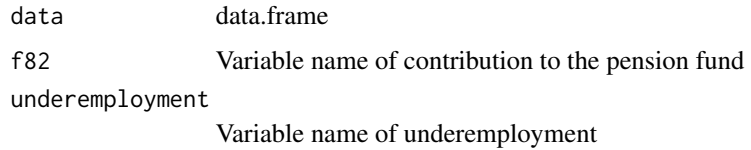

## Details

Disclaimer: This script is not an official INE product. Aviso: El script no es un producto oficial de INE.

## Value

data.frame

# See Also

Other employment: [branch\\_ciiu\(](#page-4-1)), [employment\(](#page-11-2)), [underemployment\(](#page-69-1))

# Examples

```
toy_ech_2018 <- underemployment(data = ech::toy_ech_2018)
toy_ech_2018 <- employment_restrictions(data = toy_ech_2018)
```
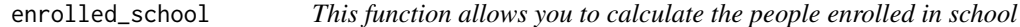

# Description

This function allows you to calculate the people enrolled in school

```
enrolled_school(
 data = ech::toy\_ech\_2018,e27 = "e27",
 e193 = "e193",e197 = "e197",
 e201 = "e201",
 e212 = "e212",
 e215 = "e215",e218 = "e218".e221 = "e221",e224 = "e224")
```
## <span id="page-13-0"></span>Arguments

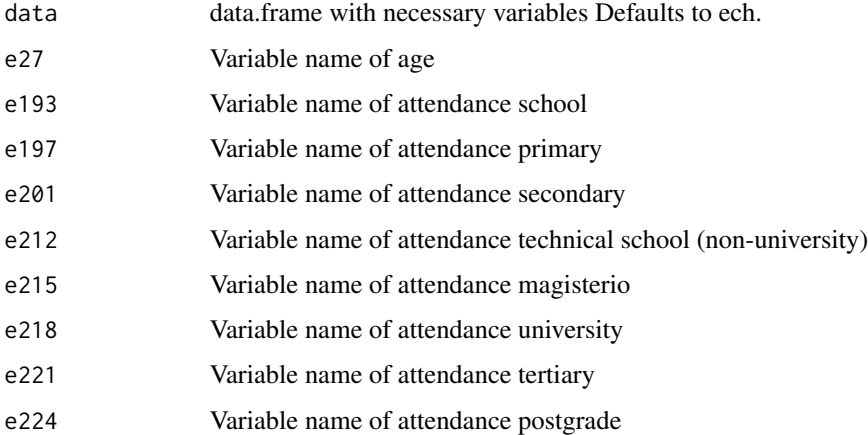

# Details

Disclaimer: This script is not an official INE product. Aviso: El script no es un producto oficial de INE.

# Value

data.frame

# See Also

Other education: [level\\_completion\(](#page-43-1)), [level\\_education\(](#page-44-1)), [years\\_of\\_schooling\(](#page-74-1))

# Examples

toy\_ech\_2018 <- enrolled\_school(data = ech::toy\_ech\_2018)

<span id="page-13-1"></span>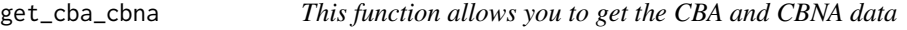

# Description

This function allows you to get the CBA and CBNA data

```
get_cba_cbna(folder = tempdir(), region, sheet = 1)
```
# <span id="page-14-0"></span>get\_dictionary 15

## Arguments

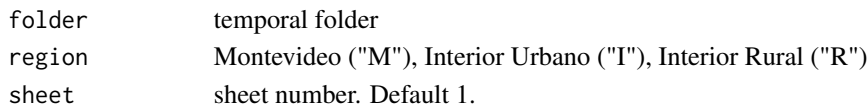

# Details

Disclaimer: This script is not an official INE product. Aviso: El script no es un producto oficial de INE.

## Value

data.frame

# See Also

```
Other dwnld_read: get_dictionary(), get_ipab_region(), get_ipab(), get_ipc_region(),
get_ipc(), get_microdata(), read_microdata()
```
<span id="page-14-1"></span>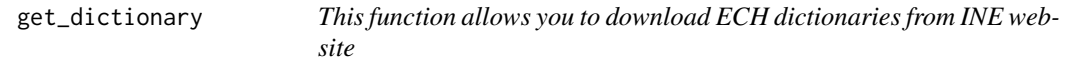

## Description

This function allows you to download ECH dictionaries from INE website

#### Usage

```
get_dictionary(year = NULL, folder = tempdir())
```
## **Arguments**

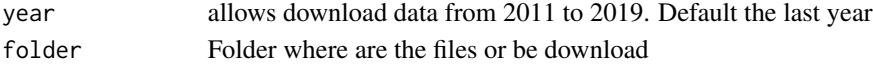

# Details

Disclaimer: This script is not an official INE product. Aviso: El script no es un producto oficial de INE.

## Value

unrar files from INE web and the respective data frame in tibble format

# See Also

Other dwnld\_read: [get\\_cba\\_cbna\(](#page-13-1)), [get\\_ipab\\_region\(](#page-24-1)), [get\\_ipab\(](#page-23-1)), [get\\_ipc\\_region\(](#page-25-1)), [get\\_ipc\(](#page-24-2)), [get\\_microdata\(](#page-26-2)), [read\\_microdata\(](#page-49-1))

<span id="page-15-1"></span><span id="page-15-0"></span>get\_estimation\_gini *This function allows you to estimate the Gini coefficient*

# Description

This function allows you to estimate the Gini coefficient

## Usage

```
get_estimation_gini(
 data = ech::toy_ech_2018,
  variable = NULL,
 by = NULL,
  level = NULL,
  ids = NULL,
  numero = "numero",
 estrato = NULL,
 pesoano = "pesoano",
 bootstrap = FALSE,
  r = NULL)
```
# Arguments

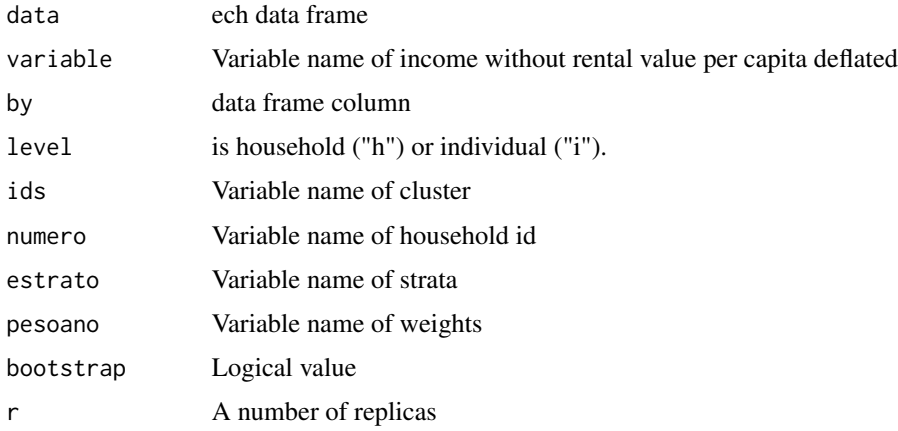

## Details

Disclaimer: This script is not an official INE product. Aviso: El script no es un producto oficial de INE.

## Value

table

# <span id="page-16-0"></span>get\_estimation\_gpg 17

## See Also

```
Other estimation: get_estimation_gpg(), get_estimation_mean(), get_estimation_median(),
get_estimation_qsr(), get_estimation_ratio(), get_estimation_total(), set_design()
```
## Examples

```
toy_ech_2018 <- income_constant_prices(data = ech::toy_ech_2018, index = "IPC", level = "R",
                                       base_month = "01", base_year = "2005")
get_estimation_gini(data = toy_ech_2018, variable = "y_wrv_pc_d_r", level = "i")
```
<span id="page-16-1"></span>get\_estimation\_gpg *This function allows you to estimate the Gender Pay Wage Gap (GPG)*

## Description

This function allows you to estimate the Gender Pay Wage Gap (GPG)

#### Usage

```
get_estimation_gpg(
  data = ech::toy\_ech\_2018,variable = "total_income_per_hour",
 e26 = "e26",by = NULL,ids = NULL,
  estrato = NULL,
 pesoano = "pesoano",
  stat = "media"
)
```
# Arguments

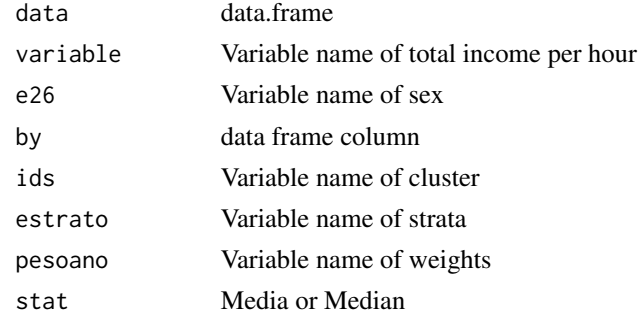

## Value

table

## <span id="page-17-0"></span>See Also

```
Other estimation: get_estimation_gini(), get_estimation_mean(), get_estimation_median(),
get_estimation_qsr(), get_estimation_ratio(), get_estimation_total(), set_design()
```
## Examples

```
toy_ech_2018 <- labor_income_per_hour(data = ech::toy_ech_2018, base_month = 6, base_year = 2018)
get_estimation_gpg(data = toy_ech_2018, variable = "total_income_per_hour", e26 = "e26")
```
<span id="page-17-1"></span>get\_estimation\_mean *This function allows you to estimate mean variable at universe level.*

#### Description

This function allows you to estimate mean variable at universe level.

## Usage

```
get_estimation_mean(
 data = ech::toy_ech_2018,variable = NULL,
 by.x = NULL,
 by.y = NULL,
 domain = NULL,
 level = NULL,ids = NULL,numero = "numero",
 estrato = NULL,
 pesoano = "pesoano",
 name = "estimacion"
)
```
# Arguments

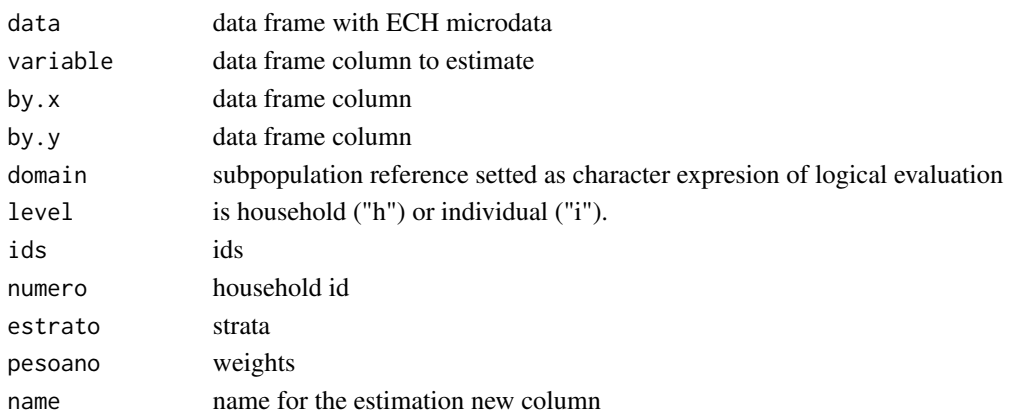

## <span id="page-18-0"></span>Details

Disclaimer: This script is not an official INE product. Aviso: El script no es un producto oficial de INE.

## Value

table

# See Also

```
Other estimation: get_estimation_gini(), get_estimation_gpg(), get_estimation_median(),
get_estimation_qsr(), get_estimation_ratio(), get_estimation_total(), set_design()
```
#### Examples

```
get_estimation_mean(data = ech::toy_ech_2018, variable = "pobre06", by.x = "dpto", level = "h")
```
<span id="page-18-1"></span>get\_estimation\_median *This function allows you to estimate median variable at universe level.*

## Description

This function allows you to estimate median variable at universe level.

```
get_estimation_median(
  data = ech::toy_eech_2018,
  variable = NULL,
  by.x = NULL,
  by.y = NULL,
  domain = NULL,
  level = NULL,
  ids = NULL,numero = "numero",
  estrato = NULL,
 pesoano = "pesoano",
  name = "estimacion"
)
```
# <span id="page-19-0"></span>Arguments

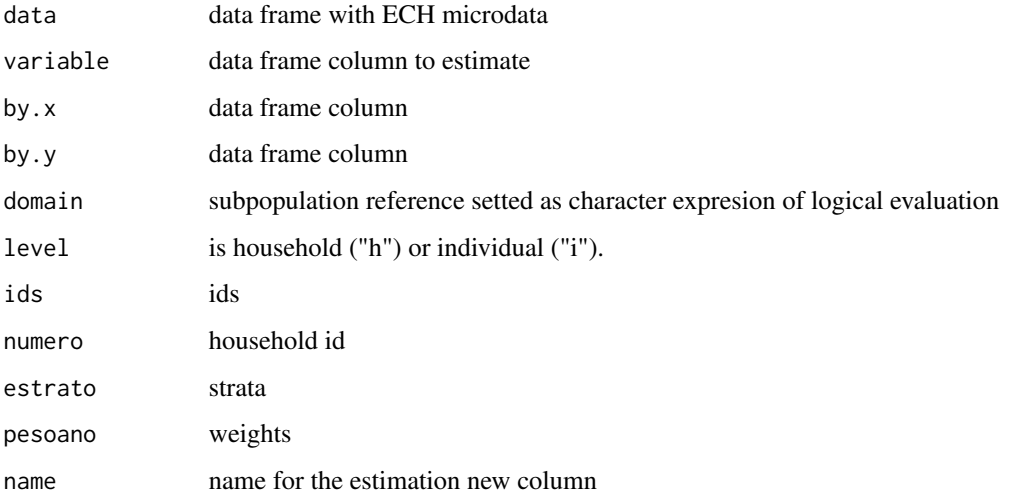

## Details

Disclaimer: This script is not an official INE product. Aviso: El script no es un producto oficial de INE.

# Value

table

# See Also

Other estimation: [get\\_estimation\\_gini\(](#page-15-1)), [get\\_estimation\\_gpg\(](#page-16-1)), [get\\_estimation\\_mean\(](#page-17-1)), [get\\_estimation\\_qsr\(](#page-19-1)), [get\\_estimation\\_ratio\(](#page-20-1)), [get\\_estimation\\_total\(](#page-22-1)), [set\\_design\(](#page-50-1))

# Examples

```
get_estimation_median(data = ech::toy_ech_2018, variable = "ht11", by.x = "dpto", level = "h")
```
<span id="page-19-1"></span>get\_estimation\_qsr *This function allows you to estimate de Income Quintile Share Ratio*

## Description

This function allows you to estimate de Income Quintile Share Ratio

<span id="page-20-0"></span>get\_estimation\_ratio 21

# Usage

```
get_estimation_qsr(
  data = ech::toy_ech_2018,variable = "y\_pc_d_r",
 by = NULL,ids = NULL,
  estrato = NULL,
 pesoano = "pesoano"
)
```
## Arguments

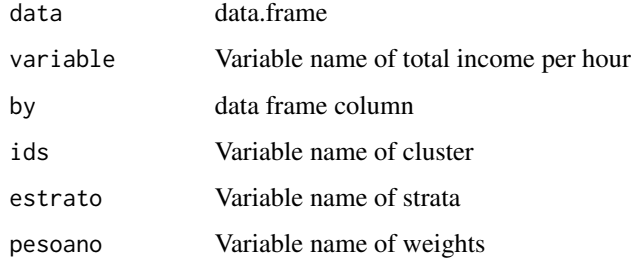

## Value

table

# See Also

```
Other estimation: get_estimation_gini(), get_estimation_gpg(), get_estimation_mean(),
get_estimation_median(), get_estimation_ratio(), get_estimation_total(), set_design()
```
## Examples

```
toy_ech_2018 <- income_constant_prices(data = ech::toy_ech_2018, index = "IPC", level = "R",
                                       base_month = "01", base_year = "2005")
get_estimation_qsr(data = toy_ech_2018, variable = "y_pc_d_r", pesoano = "pesoano")
```
<span id="page-20-1"></span>get\_estimation\_ratio *This function allows you to estimate ratio variables at universe level.*

#### Description

This function allows you to estimate ratio variables at universe level.

## Usage

```
get_estimation_ratio(
 data = ech::toy_ech_2018,variable.x = NULL,
 variable.y = NULL,
 by.x = NULL,
 by.y = NULL,
 domain = NULL,
 level = NULL,ids = NULL,numero = "numero",
 estrato = NULL,
 pesoano = "pesoano",
 name = "estimacion"
)
```
# Arguments

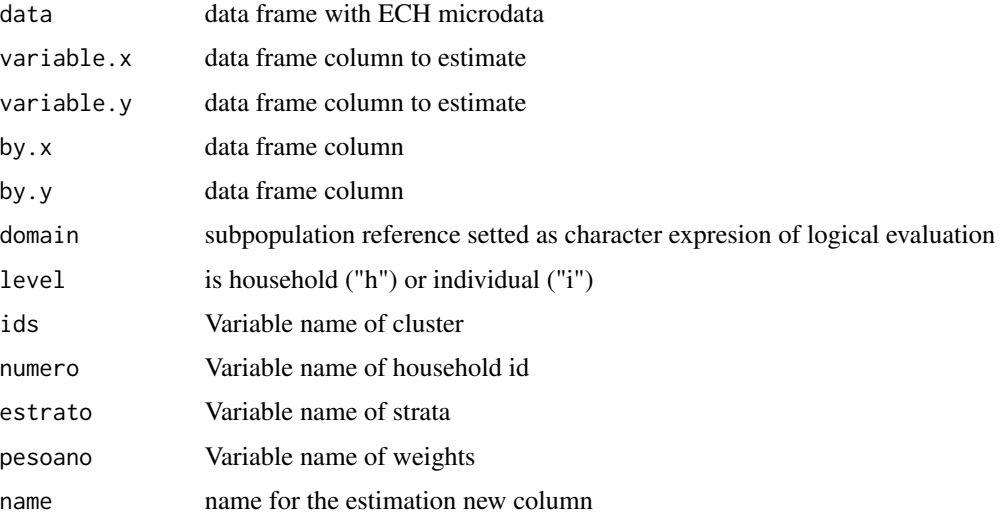

# Details

Disclaimer: This script is not an official INE product. Aviso: El script no es un producto oficial de INE.

## Value

table

## See Also

```
Other estimation: get_estimation_gini(), get_estimation_gpg(), get_estimation_mean(),
get_estimation_median(), get_estimation_qsr(), get_estimation_total(), set_design()
```
# <span id="page-22-0"></span>Examples

```
toy_ech_2018 <- employment(data = ech::toy_ech_2018, pobpcoac = "pobpcoac")
get_estimation_ratio(data = toy_ech_2018, variable.x = "po", variable.y = "pea", level = "i")
```
<span id="page-22-1"></span>get\_estimation\_total *This function allows you to estimate total variable at universe level.*

## Description

This function allows you to estimate total variable at universe level.

## Usage

```
get_estimation_total(
 data = ech::toy_ech_2018,variable = NULL,
 by.x = NULL,
 by.y = NULL,
 domain = NULL,
 level = NULL,ids = NULL,numero = "numero",
 estrato = NULL,
 pesoano = "pesoano",
 name = "estimacion"
)
```
## Arguments

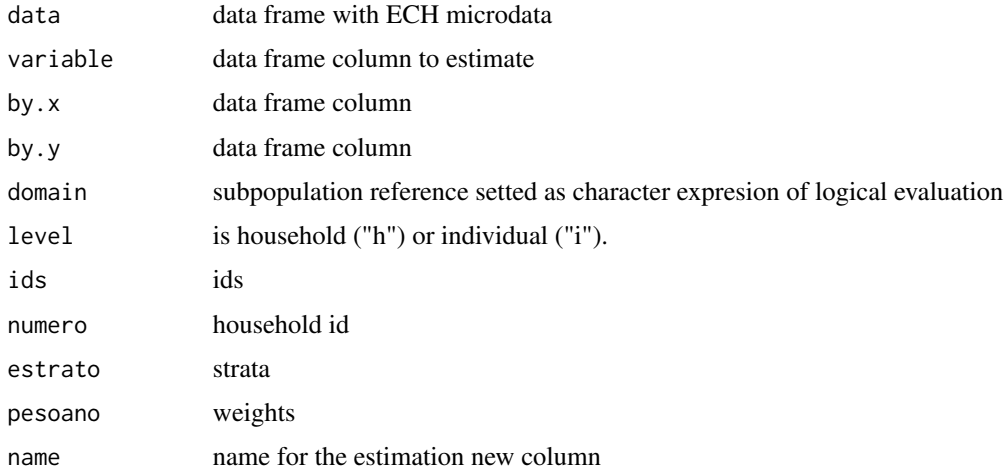

## Details

Disclaimer: This script is not an official INE product. Aviso: El script no es un producto oficial de INE.

# Value

table

## See Also

```
Other estimation: get_estimation_gini(), get_estimation_gpg(), get_estimation_mean(),
get_estimation_median(), get_estimation_qsr(), get_estimation_ratio(), set_design()
```
# Examples

```
get_estimation_total(variable = "pobre06", by.x = "dpto", level = "h")
```
<span id="page-23-1"></span>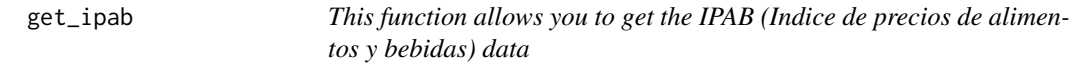

## Description

This function allows you to get the IPAB (Indice de precios de alimentos y bebidas) data

## Usage

```
get\_ipab(folder = tempdir(), sheet = 1)
```
## Arguments

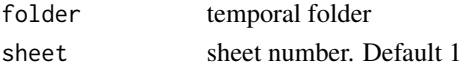

# Details

Disclaimer: This script is not an official INE product. Aviso: El script no es un producto oficial de INE.

# Value

data.frame

# See Also

Other dwnld\_read: [get\\_cba\\_cbna\(](#page-13-1)), [get\\_dictionary\(](#page-14-1)), [get\\_ipab\\_region\(](#page-24-1)), [get\\_ipc\\_region\(](#page-25-1)), [get\\_ipc\(](#page-24-2)), [get\\_microdata\(](#page-26-2)), [read\\_microdata\(](#page-49-1))

<span id="page-23-0"></span>

<span id="page-24-1"></span><span id="page-24-0"></span>

## Description

This function allows you to get the IPAB (Indice de precios de alimentos y bebidas) data

#### Usage

```
get_ipab_region(folder = tempdir(), region, sheet = 1)
```
# Arguments

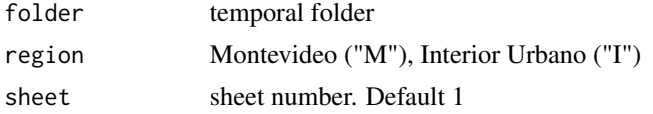

## Value

data.frame

# See Also

```
Other dwnld_read: get_cba_cbna(), get_dictionary(), get_ipab(), get_ipc_region(), get_ipc(),
get_microdata(), read_microdata()
```
<span id="page-24-2"></span>get\_ipc *This function allows you to get the IPC data*

# Description

This function allows you to get the IPC data

# Usage

get\_ipc(folder = tempdir())

## **Arguments**

folder ruta temporal para descargar el archivo

#### Details

Disclaimer: This script is not an official INE product. Aviso: El script no es un producto oficial de INE.

# See Also

```
Other dwnld_read: get_cba_cbna(), get_dictionary(), get_ipab_region(), get_ipab(), get_ipc_region(),
get_microdata(), read_microdata()
```
<span id="page-25-1"></span>get\_ipc\_region *This function allows you to get the IPC data*

# Description

This function allows you to get the IPC data

# Usage

```
get_ipc_region(folder = tempdir(), region, sheet = 1)
```
# Arguments

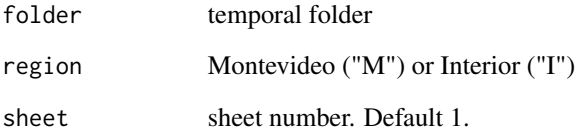

## Details

Disclaimer: This script is not an official INE product. Aviso: El script no es un producto oficial de INE.

## Value

data.frame

# See Also

```
Other dwnld_read: get_cba_cbna(), get_dictionary(), get_ipab_region(), get_ipab(), get_ipc(),
get_microdata(), read_microdata()
```
<span id="page-25-0"></span>

<span id="page-26-2"></span><span id="page-26-0"></span>

# Description

This function allows you to download and read ECH from INE website

#### Usage

```
get_microdata(year = NULL, folder = tempdir(), toR = TRUE)
```
## Arguments

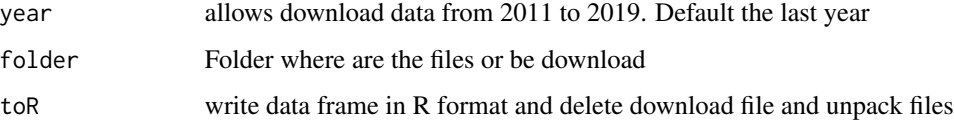

# Details

Disclaimer: This script is not an official INE product. Aviso: El script no es un producto oficial de INE.

## Value

unrar files from INE web and the respective data frame in tibble format

## See Also

```
Other dwnld_read: get_cba_cbna(), get_dictionary(), get_ipab_region(), get_ipab(), get_ipc_region(),
get_ipc(), read_microdata()
```
<span id="page-26-1"></span>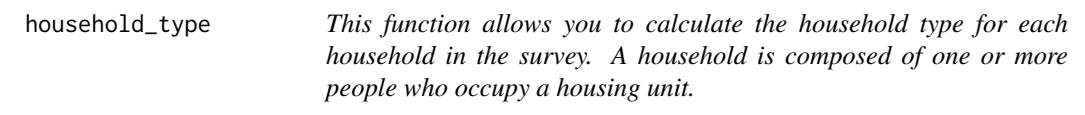

## Description

This function allows you to calculate the household type for each household in the survey. A household is composed of one or more people who occupy a housing unit.

# Usage

```
household_type(
 data = ech::toy\_ech\_2018,numero = "numero",
 e26 = "e26",e27 = "e27".e30 = "e30"
)
```
# Arguments

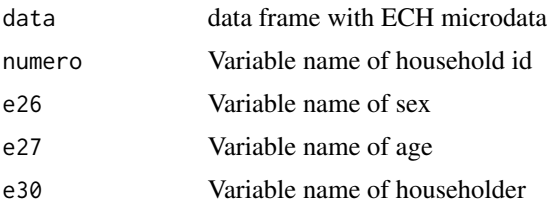

## Details

Disclaimer: This script is not an official INE product. Aviso: El script no es un producto oficial de INE.

# Value

data.frame

## See Also

Other demographic: [age\\_groups\(](#page-2-1))

# Examples

toy\_ech\_2018 <- household\_type(data = ech::toy\_ech\_2018)

<span id="page-27-1"></span>housing\_conditions *This function allows you to calculate the housing conditions*

# Description

This function allows you to calculate the housing conditions

```
housing_conditions(data = ech::toy_ech_2018, c2 = "c2", c3 = "c3", c4 = "c4")
```
<span id="page-27-0"></span>

## <span id="page-28-0"></span>Arguments

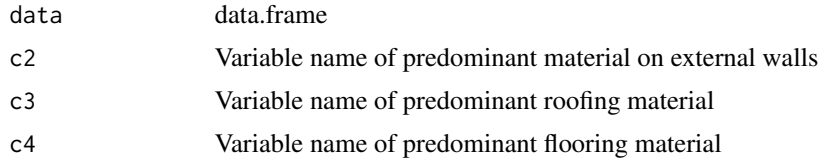

# Details

Disclaimer: This script is not an official INE product. Aviso: El script no es un producto oficial de INE.

## Value

data.frame

# See Also

Other dwelling: [housing\\_deprivation\(](#page-28-1)), [housing\\_situation\(](#page-30-1)), [housing\\_tenure\(](#page-31-1)), [overcrowding\(](#page-47-1))

## Examples

toy\_ech\_2018 <- housing\_conditions(data = ech::toy\_ech\_2018)

<span id="page-28-1"></span>housing\_deprivation *This function allows you to calculate the housing status*

## Description

This function allows you to calculate the housing status

```
housing_deprivation(
 data = ech::toy_ech_2018,n = 1,ht19 = "ht19",d9 = "d9",d10 = "d10",d11 = "d11",d12 = "d12",d13 = "d13".d16 = "d16",d18 = "d18".d19 = "d19",c2 = "c2",c3 = "c3",
```

```
c4 = "c4",quintil = "quintil",
 region_4 = "region_4"\lambda
```
# Arguments

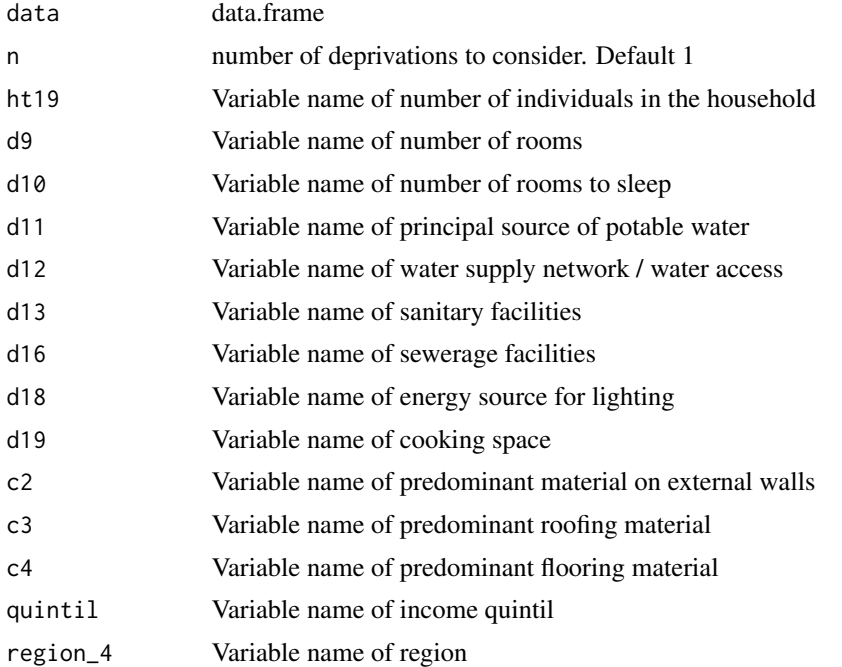

# Details

Disclaimer: This script is not an official INE product. Aviso: El script no es un producto oficial de INE.

## Value

data.frame

# See Also

Other dwelling: [housing\\_conditions\(](#page-27-1)), [housing\\_situation\(](#page-30-1)), [housing\\_tenure\(](#page-31-1)), [overcrowding\(](#page-47-1))

# Examples

```
toy_ech_2018 <- income_constant_prices(data = ech::toy_ech_2018)
toy_ech_2018 <- income_quantiles(data = toy_ech_2018)
toy_ech_2018 <- housing_deprivation(data = toy_ech_2018)
```
<span id="page-30-1"></span><span id="page-30-0"></span>housing\_situation *This function allows you to calculate the housing situation*

## Description

This function allows you to calculate the housing situation

## Usage

```
housing_situation(
  data = ech::toy\_ech\_2018,c5_1 = "c5_1",c5_2 = "c5_2",c5_3 = "c5_3",c5_4 = "c5_4",c5_5 = "c5_5",c5_6 = "c5_6",c5_7 = "c5_7",c5_8 = "c5_8",c5_9 = "c5_9",c5_10 = "c5_10",c5<sub>-11</sub> = "c5<sub>-11</sub>",
 c5_12 = "c5_12")
```
# Arguments

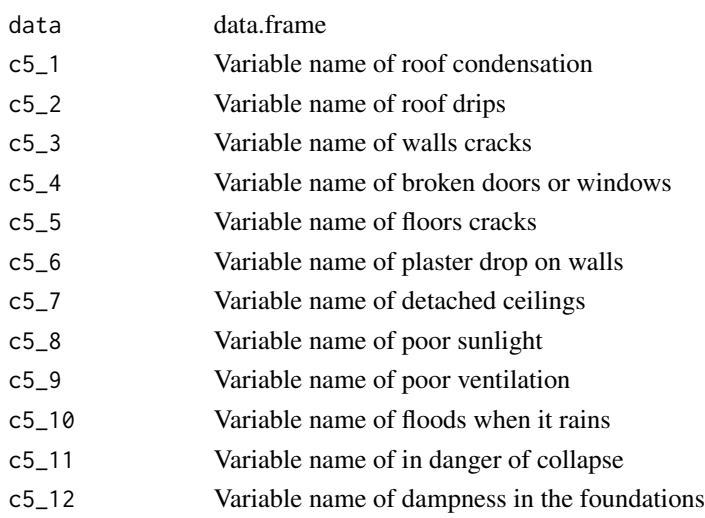

## Details

Disclaimer: This script is not an official INE product. Aviso: El script no es un producto oficial de INE.

# <span id="page-31-0"></span>Value

data.frame

# See Also

Other dwelling: [housing\\_conditions\(](#page-27-1)), [housing\\_deprivation\(](#page-28-1)), [housing\\_tenure\(](#page-31-1)), [overcrowding\(](#page-47-1))

## Examples

toy\_ech\_2018 <- housing\_situation(data = ech::toy\_ech\_2018)

<span id="page-31-1"></span>housing\_tenure *This function allows you to calculate the housing tenure*

## Description

This function allows you to calculate the housing tenure

## Usage

```
housing_tenure(data = ech::toy_ech_2018, d8_1 = "d8_1")
```
# Arguments

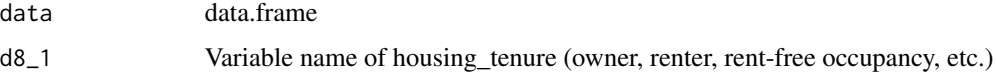

## Details

Disclaimer: This script is not an official INE product. Aviso: El script no es un producto oficial de INE.

## Value

data.frame

# See Also

Other dwelling: [housing\\_conditions\(](#page-27-1)), [housing\\_deprivation\(](#page-28-1)), [housing\\_situation\(](#page-30-1)), [overcrowding\(](#page-47-1))

# Examples

toy\_ech\_2018 <- housing\_tenure(data = ech::toy\_ech\_2018)

```
income_constant_prices
```
*This function allows you to calculate the household income constant prices*

# Description

This function allows you to calculate the household income constant prices

## Usage

```
income_constant_prices(
 data = ech::toy_ech_2018,
 base_month = 6,
 base\_year = 2018,
 index = "IPC",level = "G",mes = "mes",ht11 = "ht11",ht13 = "ht13",ht19 = "ht19"
)
```
## Arguments

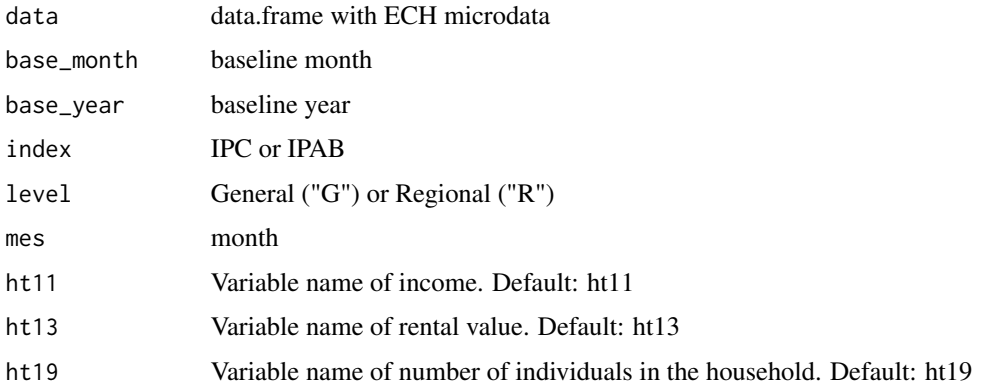

# Details

Disclaimer: This script is not an official INE product. Aviso: El script no es un producto oficial de INE.

## Value

data.frame

## <span id="page-33-0"></span>See Also

```
Other income: basket_goods(), deflate(), income_quantiles(), labor_income_per_capita(),
labor_income_per_hour(), organize_ht11()
```
## Examples

toy\_ech\_2018 <- income\_constant\_prices(data = ech::toy\_ech\_2018)

<span id="page-33-1"></span>income\_quantiles *This function allows you to calculate the Household Income Quantiles*

#### Description

This function allows you to calculate the Household Income Quantiles

# Usage

```
income_quantiles(
 data = ech::toy\_ech\_2018,quantile = 5,
 weights = "pesoano",
 income = "y_pc_d"\lambda
```
## Arguments

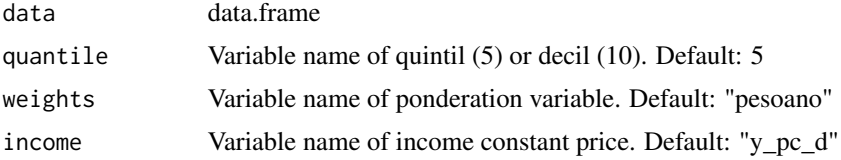

# Details

Disclaimer: This script is not an official INE product. Aviso: El script no es un producto oficial de INE.

# Value

data.frame

## See Also

```
Other income: basket_goods(), deflate(), income_constant_prices(), labor_income_per_capita(),
labor_income_per_hour(), organize_ht11()
```
# <span id="page-34-0"></span>Examples

```
toy_ech_2018 <- income_constant_prices(data = ech::toy_ech_2018)
toy_ech_2018 <- income_quantiles(data = toy_ech_2018)
```
integrated\_poverty\_measure

*This function allows you to calculate an integrated poverty measure*

# Description

This function allows you to calculate an integrated poverty measure

# Usage

```
integrated_poverty_measure(
 data = ech::toy_ech_2018,pobre06 = "pobre06",
 UBN_q = "UBN_q")
```
#### Arguments

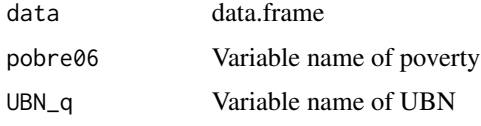

# Value

data.frame

# See Also

Other poverty: [poverty\(](#page-48-1)), [unsatisfied\\_basic\\_needs\(](#page-71-1))

## Examples

```
toy_ech_18 <- enrolled_school(data = ech::toy_ech_2018)
toy_ech_18 <- years_of_schooling(toy_ech_18)
toy_ech_18 <- unsatisfied_basic_needs(toy_ech_18)
toy_ech_18 <- integrated_poverty_measure(data = toy_ech_18)
```
<span id="page-35-2"></span><span id="page-35-0"></span>

## Description

A dataset containing the IPAB

## Usage

ipab\_base2010

## Format

A data frame with 286 rows and 2 variables:

fecha date from 1997 to 2020

indice IPAB

# Details

Disclaimer: This script is not an official INE product. Aviso: El script no es un producto oficial de INE.

## Source

<http://www.ine.gub.uy/>

# See Also

Other dataset: [cba\\_cbna\\_int](#page-5-1), [cba\\_cbna\\_mdeo](#page-6-1), [cba\\_cbna\\_rur](#page-6-2), [ciiu4](#page-7-1), [dic](#page-9-1), [ipab\\_base2010\\_int](#page-35-1), [ipab\\_base2010\\_mdeo](#page-36-1), [ipc\\_base2010\\_int](#page-38-1), [ipc\\_base2010\\_mdeo](#page-38-2), [ipc\\_base2010](#page-37-1), [toy\\_ech\\_2018\\_income](#page-67-1), [toy\\_ech\\_2018](#page-51-1), [urls\\_ine](#page-73-1)

<span id="page-35-1"></span>ipab\_base2010\_int *A dataset containing the IPAB for the Interior region*

## Description

A dataset containing the IPAB for the Interior region

## Usage

ipab\_base2010\_int
## Format

A data frame with 108 rows and 2 variables:

fecha date from 2011 to 2019

indice IPAB

## Details

Disclaimer: This script is not an official INE product. Aviso: El script no es un producto oficial de INE.

#### Source

<http://www.ine.gub.uy/>

## See Also

Other dataset: [cba\\_cbna\\_int](#page-5-0), [cba\\_cbna\\_mdeo](#page-6-0), [cba\\_cbna\\_rur](#page-6-1), [ciiu4](#page-7-0), [dic](#page-9-0), [ipab\\_base2010\\_mdeo](#page-36-0), [ipab\\_base2010](#page-35-0), [ipc\\_base2010\\_int](#page-38-0), [ipc\\_base2010\\_mdeo](#page-38-1), [ipc\\_base2010](#page-37-0), [toy\\_ech\\_2018\\_income](#page-67-0), [toy\\_ech\\_2018](#page-51-0), [urls\\_ine](#page-73-0)

<span id="page-36-0"></span>ipab\_base2010\_mdeo *A dataset containing the IPAB for the Montevideo region*

### Description

A dataset containing the IPAB for the Montevideo region

### Usage

ipab\_base2010\_mdeo

### Format

A data frame with 108 rows and 2 variables:

fecha date from 2011 to 2019

indice IPAB

# Details

Disclaimer: This script is not an official INE product. Aviso: El script no es un producto oficial de INE.

#### Source

<http://www.ine.gub.uy/>

## See Also

Other dataset: [cba\\_cbna\\_int](#page-5-0), [cba\\_cbna\\_mdeo](#page-6-0), [cba\\_cbna\\_rur](#page-6-1), [ciiu4](#page-7-0), [dic](#page-9-0), [ipab\\_base2010\\_int](#page-35-1), [ipab\\_base2010](#page-35-0), [ipc\\_base2010\\_int](#page-38-0), [ipc\\_base2010\\_mdeo](#page-38-1), [ipc\\_base2010](#page-37-0), [toy\\_ech\\_2018\\_income](#page-67-0), [toy\\_ech\\_2018](#page-51-0), [urls\\_ine](#page-73-0)

<span id="page-37-0"></span>ipc\_base2010 *A dataset containing the IPC base 2010*

## Description

A dataset containing the IPC base 2010

### Usage

ipc\_base2010

### Format

A data frame with 990 rows and 5 variables:

fecha date from 1937 to 2019

indice IPC

mensual value of IPC

acum\_ano acumulated IPC

acum\_12\_meses acumulated IPC last 12 month

## Details

Disclaimer: This script is not an official INE product. Aviso: El script no es un producto oficial de INE.

### Source

```
http://www.ine.gub.uy/
```
## See Also

Other dataset: [cba\\_cbna\\_int](#page-5-0), [cba\\_cbna\\_mdeo](#page-6-0), [cba\\_cbna\\_rur](#page-6-1), [ciiu4](#page-7-0), [dic](#page-9-0), [ipab\\_base2010\\_int](#page-35-1), [ipab\\_base2010\\_mdeo](#page-36-0), [ipab\\_base2010](#page-35-0), [ipc\\_base2010\\_int](#page-38-0), [ipc\\_base2010\\_mdeo](#page-38-1), [toy\\_ech\\_2018\\_income](#page-67-0), [toy\\_ech\\_2018](#page-51-0), [urls\\_ine](#page-73-0)

<span id="page-38-0"></span>ipc\_base2010\_int *A dataset containing the IPC base 2010 only for the Interior region*

### Description

A dataset containing the IPC base 2010 only for the Interior region

## Usage

ipc\_base2010\_int

### Format

A data frame with 120 rows and 2 variables:

fecha date from 2011 to 2019

indice IPC

## Details

Disclaimer: This script is not an official INE product. Aviso: El script no es un producto oficial de INE.

### Source

<http://www.ine.gub.uy/>

## See Also

Other dataset: [cba\\_cbna\\_int](#page-5-0), [cba\\_cbna\\_mdeo](#page-6-0), [cba\\_cbna\\_rur](#page-6-1), [ciiu4](#page-7-0), [dic](#page-9-0), [ipab\\_base2010\\_int](#page-35-1), [ipab\\_base2010\\_mdeo](#page-36-0), [ipab\\_base2010](#page-35-0), [ipc\\_base2010\\_mdeo](#page-38-1), [ipc\\_base2010](#page-37-0), [toy\\_ech\\_2018\\_income](#page-67-0), [toy\\_ech\\_2018](#page-51-0), [urls\\_ine](#page-73-0)

<span id="page-38-1"></span>ipc\_base2010\_mdeo *A dataset containing the IPC base 2010 only for the Montevideo region*

### Description

A dataset containing the IPC base 2010 only for the Montevideo region

#### Usage

ipc\_base2010\_mdeo

### Format

A data frame with 120 rows and 2 variables:

fecha date from 2011 to 2019

indice IPC

## Details

Disclaimer: This script is not an official INE product. Aviso: El script no es un producto oficial de INE.

## Source

<http://www.ine.gub.uy/>

### See Also

Other dataset: [cba\\_cbna\\_int](#page-5-0), [cba\\_cbna\\_mdeo](#page-6-0), [cba\\_cbna\\_rur](#page-6-1), [ciiu4](#page-7-0), [dic](#page-9-0), [ipab\\_base2010\\_int](#page-35-1), [ipab\\_base2010\\_mdeo](#page-36-0), [ipab\\_base2010](#page-35-0), [ipc\\_base2010\\_int](#page-38-0), [ipc\\_base2010](#page-37-0), [toy\\_ech\\_2018\\_income](#page-67-0), [toy\\_ech\\_2018](#page-51-0), [urls\\_ine](#page-73-0)

<span id="page-39-0"></span>labor\_income\_per\_capita

*This function allows you to calculate the labor income per capita*

## Description

This function allows you to calculate the labor income per capita

#### Usage

```
labor_income_per_capita(
  data = ech::toy\_ech\_2018,numero = "numero",
 pobpcoac = "pobpcoac",
 g126_1 = "g126_1",g126_2 = "g126_2",g126_3 = "g126_3",g126_4 = "g126_4",g126_5 = "g126_5",g126_6 = "g126_6",g126_7 = "g126_7",g126_8 = "g126_8",g127-3 = "g127-3",g128_1 = "g128_1",g129_2 = "g129_2",
 g130_1 = "g130_1",
```

```
g131_1 = "g131_1",g133_1 = "g133_1",g133_2 = "g133_2",
g134_1 = "g134_1",g134_2 = "g134_2",g134_3 = "g134_3",g134_4 = "g134_4",g134_5 = "g134_5",g134_6 = "g134_6",g134_7 = "g134_7",g134_8 = "g134_8",g135_3 = "g135_3",g136_1 = "g136_1",g137_2 = "g137_2",g138_1 = "g138_1",g139_1 = "g139_1",
g141_1 = "g141_1",g141_2 = "g141_2",g142 = "g142",g144_1 = "g144_1",g144_2_1 = "g144_2_1",g144_2_3 = "g144_2_3",g144_2_4 = "g144_2_4",g144_2_5 = "g144_2_5"
```
#### Arguments

 $\mathcal{L}$ 

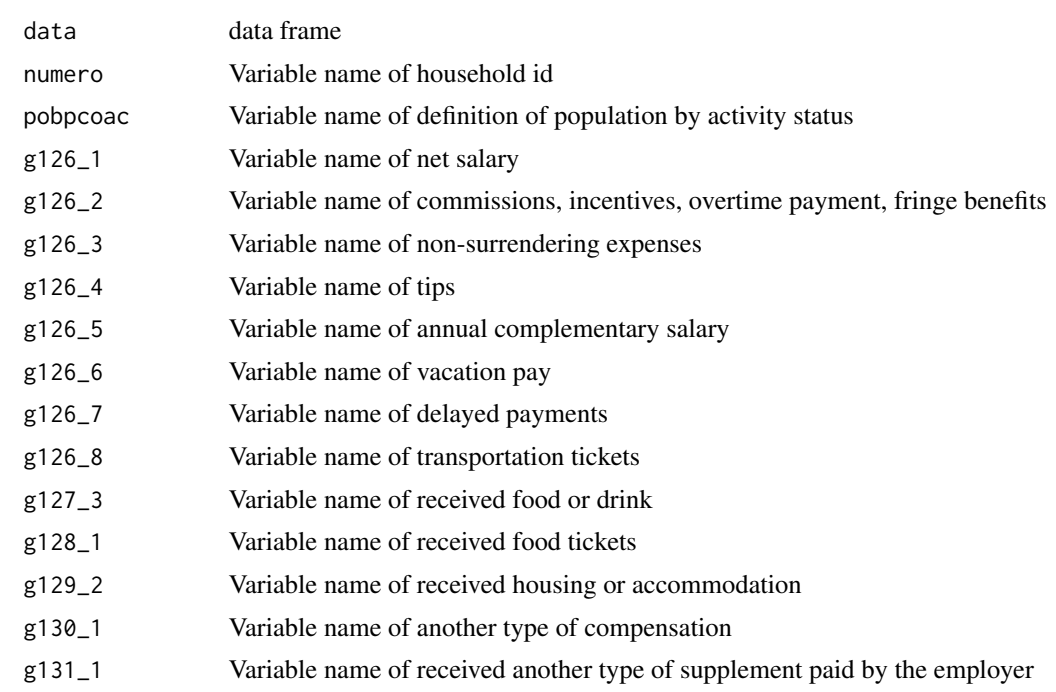

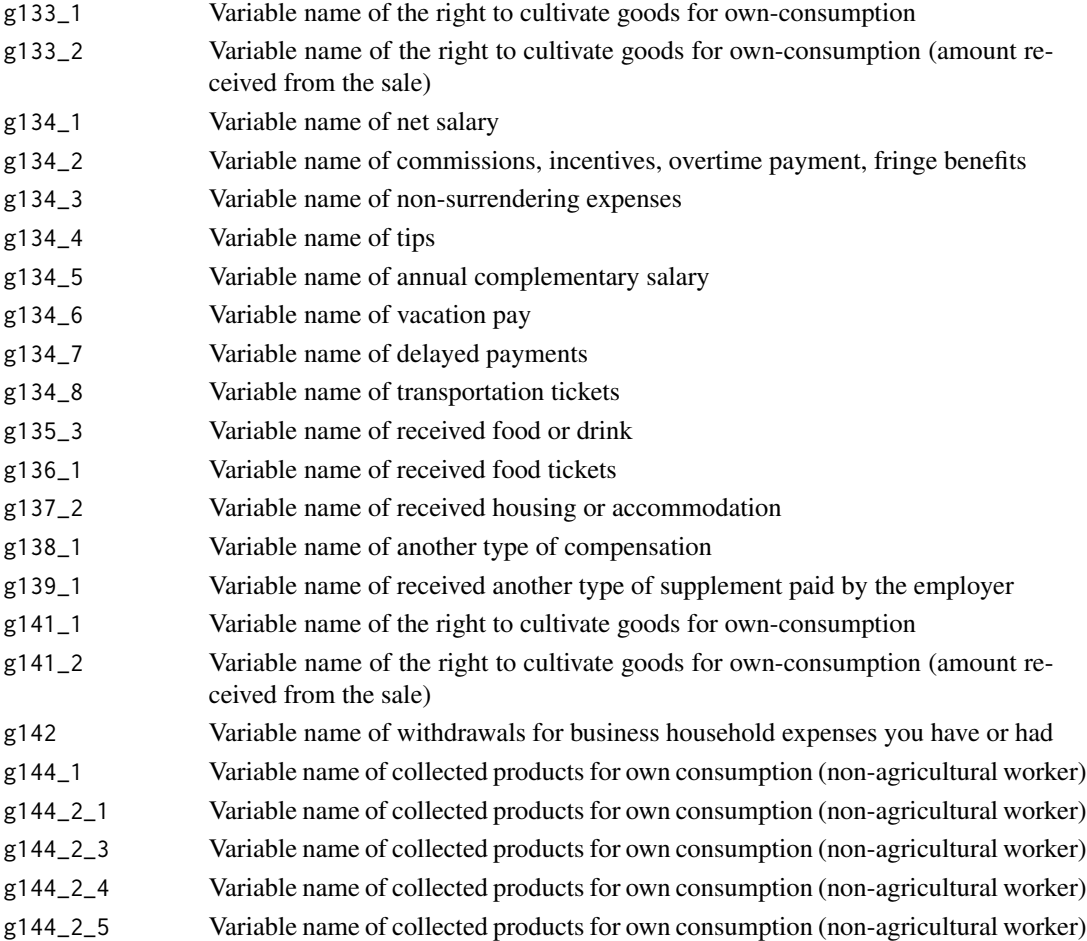

# Details

Disclaimer: This script is not an official INE product. Aviso: El script no es un producto oficial de INE.

## Value

data.frame

# See Also

Other income: [basket\\_goods\(](#page-3-0)), [deflate\(](#page-8-0)), [income\\_constant\\_prices\(](#page-32-0)), [income\\_quantiles\(](#page-33-0)), [labor\\_income\\_per\\_hour\(](#page-42-0)), [organize\\_ht11\(](#page-46-0))

## Examples

toy\_ech\_2018 <- labor\_income\_per\_capita(data = ech::toy\_ech\_2018)

<span id="page-42-0"></span>labor\_income\_per\_hour *This function allows you to calculate the labor income per hour*

## Description

This function allows you to calculate the labor income per hour

### Usage

```
labor_income_per_hour(
 data = ech::toy_ech_2018,numero = "numero",
 f85 = "f85",pobpcoac = "pobpcoac",
 pt4 = "pt4",
 base_month = 6,
 base\_year = 2018,
 mes = "mes")
```
### Arguments

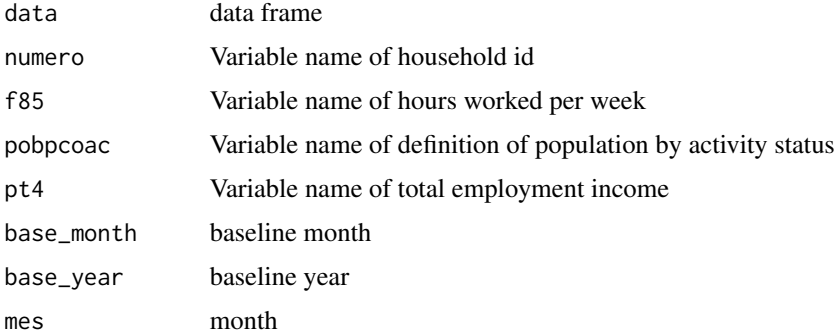

# Details

Disclaimer: This script is not an official INE product. Aviso: El script no es un producto oficial de INE.

## Value

data.frame

#### See Also

```
Other income: basket_goods(), deflate(), income_constant_prices(), income_quantiles(),
labor_income_per_capita(), organize_ht11()
```
## Examples

```
toy_ech_2018 <- ech::toy_ech_2018
toy_ech_2018 <- labor_income_per_hour(data = toy_ech_2018, base_month = "06", base_year = "2018")
```
<span id="page-43-0"></span>level\_completion *This function allows you to calculate the level of school completion*

### Description

This function allows you to calculate the level of school completion

#### Usage

```
level_completion(
 data = ech::toy_ech_2018,
 e197 = "e197",e197_1 = "e197_1",e201 = "e201",e51_4 = "e51_4",e51_5 = "e51_5",e51_6 = "e51_6",e51_7_1 = "e51_7_1",e51_7 = "e51_7",e51_8 = "e51_8",e51_9 = "e51_9",e51\_10 = "e51\_10",e212 = "e212",e215 = "e215",e218 = "e218",e221 = "e221",n = 4)
```
#### Arguments

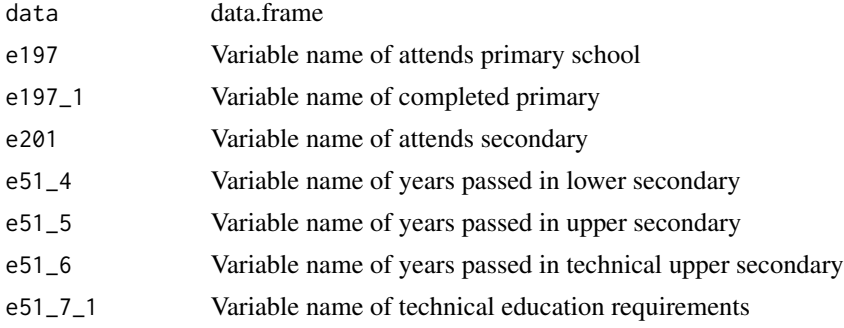

## level\_education 45

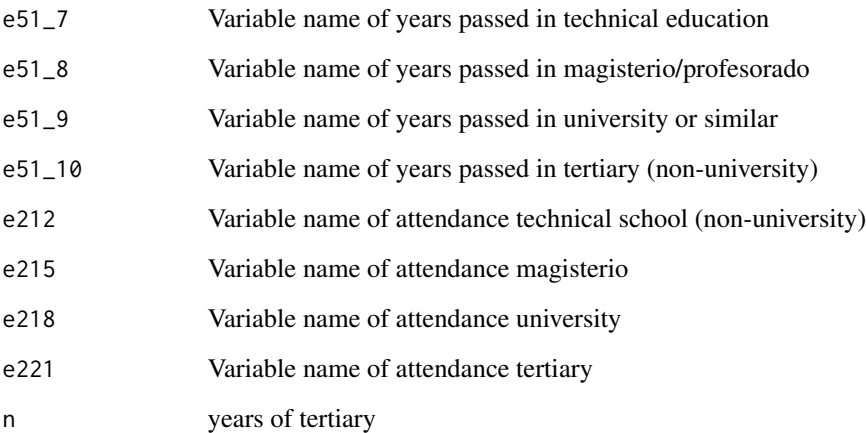

## Details

Disclaimer: This script is not an official INE product. Aviso: El script no es un producto oficial de INE.

### Value

data.frame

## See Also

Other education: [enrolled\\_school\(](#page-12-0)), [level\\_education\(](#page-44-0)), [years\\_of\\_schooling\(](#page-74-0))

# Examples

toy\_ech\_2018 <- level\_completion(data = ech::toy\_ech\_2018)

<span id="page-44-0"></span>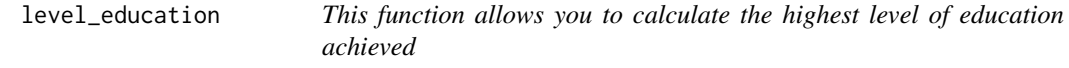

# Description

This function allows you to calculate the highest level of education achieved

## Usage

```
level_education(
 data = ech::toy\_ech\_2018,e51_2 = "e51_2",e51_3 = "e51_3",e51_4 = "e51_4",e51_5 = "e51_5",e51_6 = "e51_6",e51_7 = "e51_7",e51_7_1 = "e51_7_1",e51_8 = "e51_8",e51_9 = "e51_9",e51\_10 = "e51\_10",e51_11 = "e51_11",e193 = "e193",
 e49 = "e49"
\lambda
```
#### Arguments

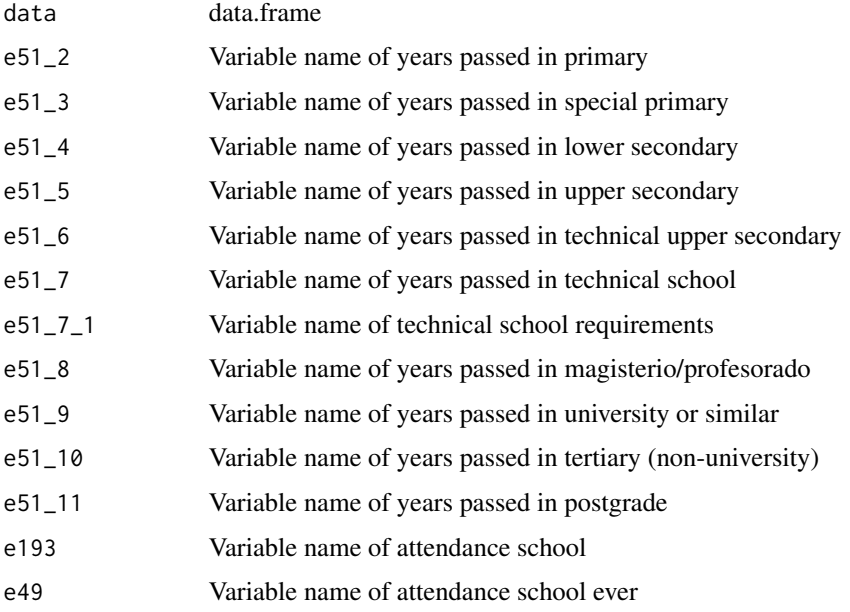

## Details

Disclaimer: This script is not an official INE product. Aviso: El script no es un producto oficial de INE.

### See Also

Other education: [enrolled\\_school\(](#page-12-0)), [level\\_completion\(](#page-43-0)), [years\\_of\\_schooling\(](#page-74-0))

## organize\_ht11 47

# Examples

toy\_ech\_2018 <- level\_education(data = ech::toy\_ech\_2018)

<span id="page-46-0"></span>organize\_ht11 *This function allows you to fix ht11 from 2013 to 2015*

## Description

This function allows you to fix ht11 from 2013 to 2015

### Usage

```
organize_ht11(data, year, ht11 = "ht11", numero = "numero")
```
### Arguments

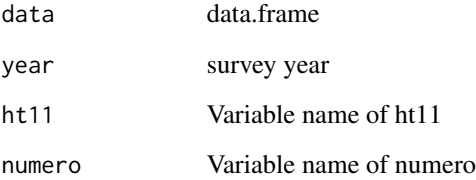

## Value

data.frame

## See Also

```
Other income: basket_goods(), deflate(), income_constant_prices(), income_quantiles(),
labor_income_per_capita(), labor_income_per_hour()
```
# Examples

```
toy_ech_2018 <- organize_ht11(data = ech::toy_ech_2018, year = 2018)
```
# Description

This function allows you to organize the variables names of ECH with reference in 2017.

### Usage

organize\_names(data, year, level = "hyp")

### Arguments

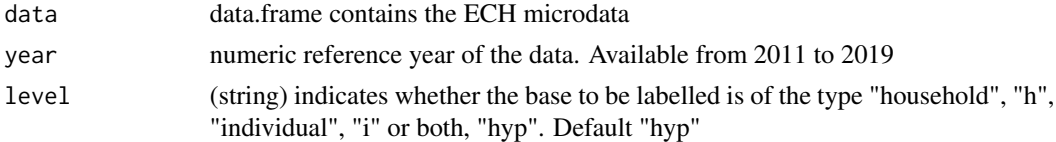

# Details

Disclaimer: This script is not an official INE product. Aviso: El script no es un producto oficial de INE.

### Examples

toy\_ech\_2018 <- organize\_names(data = ech::toy\_ech\_2018, year = 2018, level = "h")

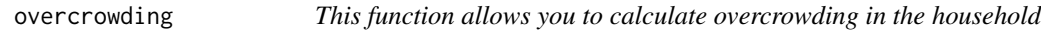

### Description

This function allows you to calculate overcrowding in the household

## Usage

overcrowding(data = ech::toy\_ech\_2018, ht19 = "ht19", d10 = "d10")

### Arguments

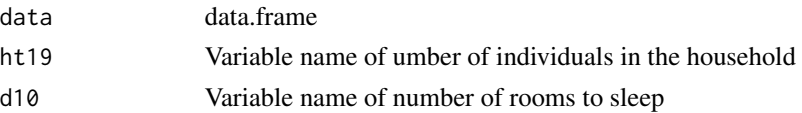

poverty and the contract of the contract of the contract of the contract of the contract of the contract of the contract of the contract of the contract of the contract of the contract of the contract of the contract of th

# Details

Disclaimer: This script is not an official INE product. Aviso: El script no es un producto oficial de INE.

## Value

data.frame

## See Also

Other dwelling: [housing\\_conditions\(](#page-27-0)), [housing\\_deprivation\(](#page-28-0)), [housing\\_situation\(](#page-30-0)), [housing\\_tenure\(](#page-31-0))

## Examples

toy\_ech\_2018 <- overcrowding(data = ech::toy\_ech\_2018)

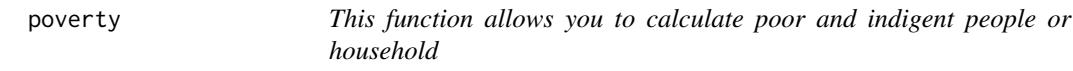

# Description

This function allows you to calculate poor and indigent people or household

### Usage

```
poverty(
 data = ech::toy_ech_2018,
 scale = 0.8,
 region_4 = "region_4",
 dpto = "dpto",
 ht11 = "ht11",ht19 = "ht19",numero = "numero"
)
```
## Arguments

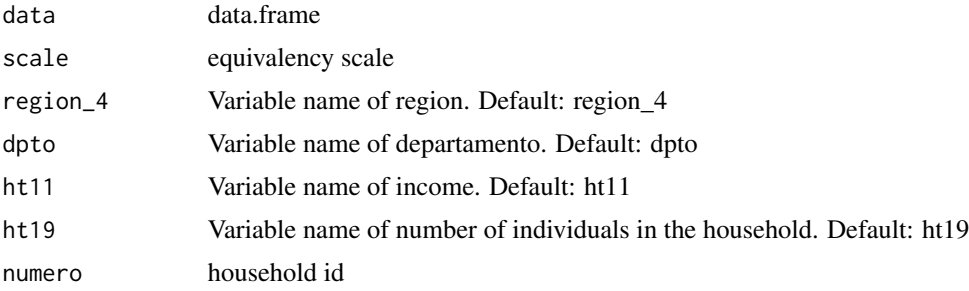

## Details

Disclaimer: This script is not an official INE product. Aviso: El script no es un producto oficial de INE.

#### Value

data.frame

## See Also

Other poverty: [integrated\\_poverty\\_measure\(](#page-34-0)), [unsatisfied\\_basic\\_needs\(](#page-71-0))

#### Examples

toy\_ech\_2018 <- poverty(data = ech::toy\_ech\_2018)

read\_microdata *This function allows you to read ECH from a local folder*

### Description

This function allows you to read ECH from a local folder

#### Usage

read\_microdata(path = NULL)

#### Arguments

path Folder where are the files or be download

### Details

Disclaimer: El script no es un producto oficial de INE.

Disclaimer: This script is not an official INE product. Aviso: El script no es un producto oficial de INE.

#### Value

an object called df

## See Also

```
Other dwnld_read: get_cba_cbna(), get_dictionary(), get_ipab_region(), get_ipab(), get_ipc_region(),
get_ipc(), get_microdata()
```
## Description

This function allows you to set the survey desing

#### Usage

```
set_design(
 data = ech::toy\_ech\_2018,level = "i",numero = "numero",
 ids = NULL,
 estrato = NULL,
 pesoano = "pesoano"
)
```
### Arguments

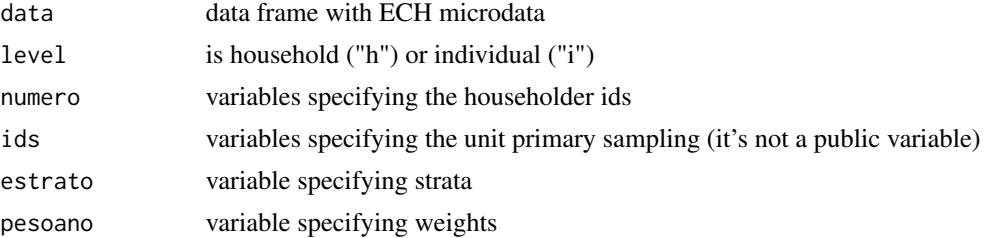

# Details

Disclaimer: This script is not an official INE product. Aviso: El script no es un producto oficial de INE.

### Value

a list

## See Also

```
Other estimation: get_estimation_gini(), get_estimation_gpg(), get_estimation_mean(),
get_estimation_median(), get_estimation_qsr(), get_estimation_ratio(), get_estimation_total()
```
## Examples

```
set\_design(data = ech::toy\_ech\_2018, level = "h")
```
<span id="page-51-0"></span>

# Description

A dataset containing only 1000 raws of the ECH 2018

## Usage

toy\_ech\_2018

## Format

A data frame with 1000 rows and 579 variables:

numero household id nper anio mes dpto nomdpto secc segm loc\_agr\_13 nom\_loc\_agr\_13 ccz barrio nombarrio estred13 region\_3 region\_4 pesoano pesotri pesomen c1 c2 c3 c4 c5\_1  $c5_2$ 

 $c5_3$  $c5_4$  $c5$ \_5  $c5_6$  $c5_7$ c5\_8 c5\_9 c5\_10 c5\_11 c5\_12 c6 d8\_1 d8\_2 d8\_3 d8\_4 d9 d10 d11 d12 d13 d14 d15 d16 d18 d260 d19 d20 d21\_1 d21\_2 d21\_3 d21\_4 d21\_4\_1 d21\_5 d21\_5\_1 d21\_6 d21\_20 d21\_7

d21\_8 d21\_9 d21\_10 d21\_11 d21\_12 d21\_13 d21\_14 d21\_14\_1 d21\_15 d21\_15\_1 d21\_15\_2 d21\_15\_3 d21\_15\_4 d21\_15\_5 d21\_15\_6 d21\_16 d21\_16\_1 d21\_16\_2 d21\_17 d21\_18 d21\_18\_1 d21\_19 d21\_19\_1 d181 d229 d230 d231 d232 d184 d184\_1 d23 d24 d25 h155 h155\_1 h156 h156\_1

h252 h252\_1 h158\_1 h158\_2 h159 h160 h160\_1 h160\_2 h161 h162 h163\_1 h163\_2 h164 h165 h227 h166 h269 h269\_1 h167\_1 h167\_1\_1 h167\_1\_2 h167\_2 h167\_2\_1 h167\_2\_2 h167\_3 h167\_3\_1 h167\_3\_2 h167\_4 h167\_4\_1 h167\_4\_2 h169 h170\_1 h170\_2 h271 h271\_1 h171 h171\_1

h171\_2 h172 h172\_1 h173 h173\_1 i228 i174 i259 i175 ht1 ht2 ht3 ht4 ht5 ht6 ht7 ht8 ht9 ht10 ht11 ht13 ht14 ht19 yhog ysvl lp\_06 li\_06 e557 e558 e26 e27 e29\_1 e29\_2 e29\_3 e29\_4 e29\_5

e29\_5\_1

e29\_6 e30 e31 e32 e33 e34 e35 e36 e185 e186\_1 e186\_2 e186\_3 e186\_4 e37 e37\_2 e234\_2 e38 e38\_1 e39 e39\_2 e235\_2 e236 e236\_2 e236\_4 e45\_1 e45\_1\_1 e45\_1\_1\_1 e45\_1\_2 e45\_1\_2\_1 e45\_2 e45\_2\_1 e45\_2\_1\_1 e45\_2\_2 e45\_2\_2\_1 e45\_3 e45\_3\_1 e45\_3\_1\_1

e45\_3\_2 e45\_3\_2\_1 e45\_4 e45\_4\_1 e45\_4\_2 e45\_4\_3 e45\_4\_3\_1 e45\_5 e45\_5\_1 e45\_5\_1\_1 e45\_6 e45\_7 e45\_7\_1 e237 e46 e47 e47\_1 e190 e190\_1 e190\_1\_1 e190\_2 e190\_2\_1 e190\_3 e190\_3\_1 e191 e192 e48 e49 e238 e239 e240\_1 e240\_2 e241 e242 e242\_1 e193 e194

e243\_1 e243\_2 e244 e245 e245\_1 e196 e196\_1 e196\_2 e196\_3 e197 e197\_1 e51\_2 e51\_3 e198 e199 e200 e200\_1 e200\_2 e200\_3 e201 e201\_1 e202\_1 e202\_2 e202\_3 e202\_4 e202\_8 e202\_5 e202\_6 e202\_6\_1 e202\_7 e51\_4 e210\_1 e51\_5 e210\_2 e51\_6 e209\_1 e210\_3

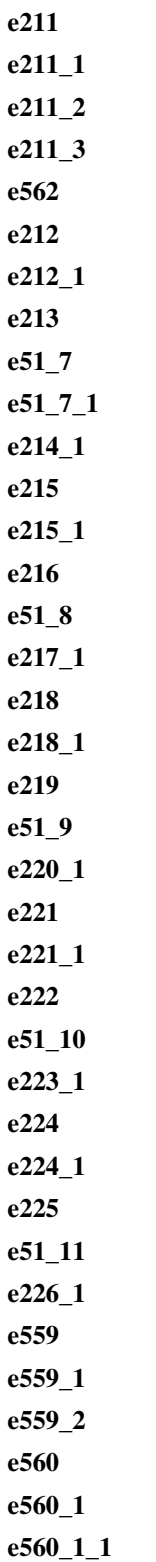

e560\_2 e560\_2\_1 e561 e561\_1 e59 e246 e246\_1 e247 e60 e61 e248 e62 e249 e250 e64\_1 e64\_2 e64\_3 e64\_4 e64\_5 e64\_6 e64\_7 e65 f66 f67 f261 f68 f69 f70 f71\_2 f72\_2 f73 f74 f75 f76\_2 f262 f263 f264

f264\_1 f265 f265\_1 f77 f78 f79 f79\_1 f80 f80\_2 f81 f82 f83 f84 f266 f267 f268 f85 f86 f87 f88\_1 f88\_2 f89 f90\_2 f91\_2 f92 f93 f94 f94\_2 f95 f96 f97 f98 f99 f100 f101 f102

f103

f104 f105 f106 f107 f108 f109 f110 f111 f112 f113 f114 f115 f116 f117 f118\_1 f118\_2 f119\_2 f120\_2 f121 f122 f123 f124\_1 f124\_2 f124\_3 f124\_4 f124\_5 f125  $g_id_1$ g\_id\_2  $g_id_3$ g\_id\_1a g\_id\_2a g\_id\_3a g126\_1 g126\_2 g126\_3 g126\_4

g126\_5 g126\_6 g126\_7 g126\_8 g250\_1 g250\_2 g250\_5 g250\_3 g250\_4 g127 g127\_1 g127\_2 g127\_3 g128 g128\_1 g129 g129\_1 g129\_2 g130 g130\_1 g131 g131\_1 g132 g132\_1 g132\_2 g132\_3 g133 g133\_1 g133\_2  $g_st_1$ g134\_1 g134\_2 g134\_3 g134\_4 g134\_5 g134\_6

g134\_7

g134\_8 g251\_1 g251\_2 g251\_3 g251\_4 g251\_5 g135 g135\_1 g135\_2 g135\_3 g136 g136\_1 g137 g137\_1 g137\_2 g138 g138\_1 g139 g139\_1 g140 g140\_1 g140\_2 g140\_3 g141 g141\_1 g141\_2 g\_itnd\_1 g142 g\_itnd\_2 g143 g144 g144\_1 g144\_2\_1 g144\_2\_2 g144\_2\_3 g144\_2\_4 g144\_2\_5

g\_itnd\_3 g145 g146 g147  $g$ \_it\_1 g148\_1\_1 g148\_1\_2 g148\_1\_3 g148\_1\_4 g148\_1\_5 g148\_1\_6 g148\_1\_7 g148\_1\_8 g148\_1\_9 g148\_1\_12 g148\_1\_10 g148\_1\_11  $g$ \_it\_2 g148\_2\_1 g148\_2\_2 g148\_2\_3 g148\_2\_4 g148\_2\_5 g148\_2\_6 g148\_2\_7 g148\_2\_8 g148\_2\_9 g148\_2\_12 g148\_2\_10 g148\_2\_11 g148\_3 g148\_4 g148\_5\_1 g148\_5\_2 g149 g149\_1 g150

g255 g256 g152 g151\_5 g151\_1 g151\_2 g151\_3 g151\_3\_1 g151\_4 g257 g153 g153\_1 g153\_2 g258 g258\_1 g154 g154\_1 pobpcoac subempleo mto\_cuota mto\_emer mto\_hogcon mto\_desay mto\_almue mto\_vacas mto\_oveja mto\_caball lecheenpol indaceliac indaucc indaemer pt1 pt2 pt4 pobre06 indigente06 upm\_id estrato ...

### Details

Disclaimer: This script is not an official INE product. Aviso: El script no es un producto oficial de INE.

## Source

```
http://www.ine.gub.uy/
```
## See Also

Other dataset: [cba\\_cbna\\_int](#page-5-0), [cba\\_cbna\\_mdeo](#page-6-0), [cba\\_cbna\\_rur](#page-6-1), [ciiu4](#page-7-0), [dic](#page-9-0), [ipab\\_base2010\\_int](#page-35-1), [ipab\\_base2010\\_mdeo](#page-36-0), [ipab\\_base2010](#page-35-0), [ipc\\_base2010\\_int](#page-38-0), [ipc\\_base2010\\_mdeo](#page-38-1), [ipc\\_base2010](#page-37-0), [toy\\_ech\\_2018\\_income](#page-67-0), [urls\\_ine](#page-73-0)

<span id="page-67-0"></span>toy\_ech\_2018\_income *A dataset containing only 1000 raws of the ECH 2018 income variables*

## Description

A dataset containing only 1000 raws of the ECH 2018 income variables

## Usage

toy\_ech\_2018\_income

#### Format

A data frame with 1000 rows and 9 variables:

numero household id mes ht11 ysvl ht13 ht19 dpto pesoano estred13 anio region\_4 ...

### Details

Disclaimer: This script is not an official INE product. Aviso: El script no es un producto oficial de INE.

to\_ascii 69

# Source

<http://www.ine.gub.uy/>

# See Also

Other dataset: [cba\\_cbna\\_int](#page-5-0), [cba\\_cbna\\_mdeo](#page-6-0), [cba\\_cbna\\_rur](#page-6-1), [ciiu4](#page-7-0), [dic](#page-9-0), [ipab\\_base2010\\_int](#page-35-1), [ipab\\_base2010\\_mdeo](#page-36-0), [ipab\\_base2010](#page-35-0), [ipc\\_base2010\\_int](#page-38-0), [ipc\\_base2010\\_mdeo](#page-38-1), [ipc\\_base2010](#page-37-0), [toy\\_ech\\_2018](#page-51-0), [urls\\_ine](#page-73-0)

to\_ascii *to\_ascii*

## Description

to\_ascii

## Usage

 $to_ -$ ascii(x, upper = T)

## Arguments

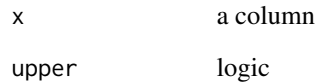

#### Value

vector

## Examples

```
d <- lapply(dic, to_ascii)
```
# Description

This function allows you to identify underemployed people

## Usage

```
underemployment(
 data = ech::toy_ech_2018,pobpcoac = "pobpcoac",
 f85 = "f85",f98 = "f98",f101 = "f101",f102 = "f102",f103 = "f103",f104 = "f104")
```
## Arguments

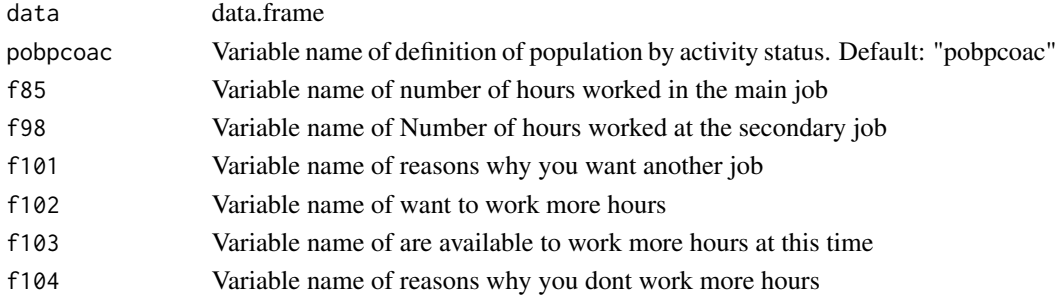

### Details

Disclaimer: This script is not an official INE product. Aviso: El script no es un producto oficial de INE.

#### Value

data.frame

### See Also

Other employment: [branch\\_ciiu\(](#page-4-0)), [employment\\_restrictions\(](#page-11-0)), [employment\(](#page-11-1))

#### Examples

toy\_ech\_2018 <- underemployment(data = ech::toy\_ech\_2018)

## Description

This function allows you to labelled variables

# Usage

unlabelled(data = NULL)

## Arguments

data data frame

## Value

data.frame

# See Also

Other utils: [archive\\_extract\(](#page-3-1)), [dates\\_ech\(](#page-8-1))

## Examples

df <- unlabelled(data = ech::toy\_ech\_2018)

unrarPath *The known path for unrar or 7z*

## Description

The known path for unrar or 7z

## Usage

.unrarPath

# Format

An object of class NULL of length 0.

```
unsatisfied_basic_needs
```
*This function allows you to calculate de Unsatisfied Basic Needs*

## Description

This function allows you to calculate de Unsatisfied Basic Needs

#### Usage

```
unsatisfied_basic_needs(
 data = ech::toy\_ech\_2018,c2 = "c2",c3 = "c3",c4 = "c4",d9 = "d9",d11 = "d11",d12 = "d12",d13 = "d13",d14 = "d14",d15 = "d15",d16 = "d16",d18 = "d18",d19 = "d19",d21_1 = "d21_1",d21_2 = "d21_2",d21_3 = "d21_3",d260 = "d260",ht19 = "ht19",pobre06 = "pobre06",
 e27 = "e27",school_enrollment = "school_enrollment",
 years_schooling = "years_schooling",
 e238 = "e238",anio = "anio"
)
```
### Arguments

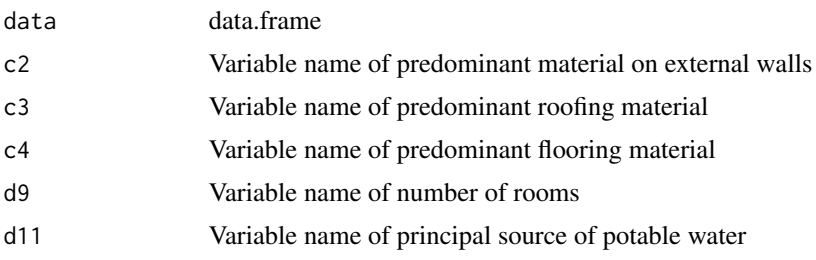
<span id="page-72-0"></span>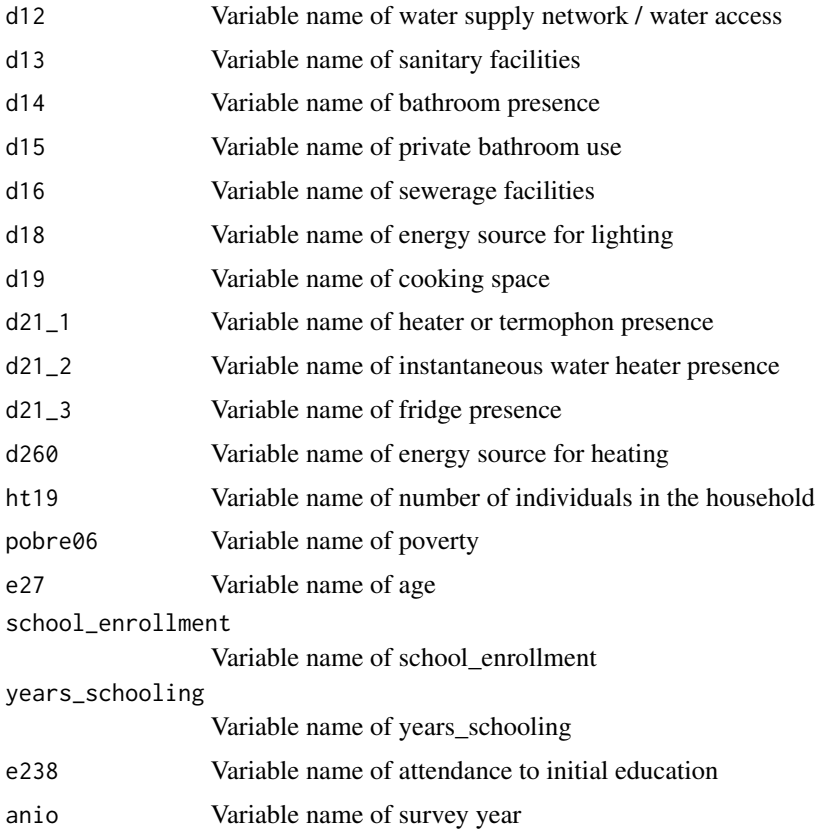

#### Details

Based on http://www.ine.gub.uy/documents/10181/34017/Atlas\_fasciculo\_1\_NBI\_versionrevisada.pdf/57ea17f9- 3fd9-4306-b9ca-948abc7fab73 Disclaimer: This script is not an official INE product. Aviso: El script no es un producto oficial de INE.

#### Value

data.frame

# See Also

Other poverty: [integrated\\_poverty\\_measure\(](#page-34-0)), [poverty\(](#page-48-0))

## Examples

```
toy_ech_18 <- enrolled_school(data = ech::toy_ech_2018)
toy_ech_18 <- years_of_schooling(toy_ech_18)
toy_ech_18 <- unsatisfied_basic_needs(toy_ech_18)
```
<span id="page-73-0"></span>

#### Description

A dataset containing the urls of INE datasets and diccionaries

#### Usage

urls\_ine

### Format

A data frame with 9 rows and 4 variables:

yy date from 2011 to 2019

md\_sav url for microdata download

upm\_sav url for upm download

dic url for dictionary download

### Details

Disclaimer: This script is not an official INE product. Aviso: El script no es un producto oficial de INE.

#### Source

<http://www.ine.gub.uy/>

## See Also

Other dataset: [cba\\_cbna\\_int](#page-5-0), [cba\\_cbna\\_mdeo](#page-6-0), [cba\\_cbna\\_rur](#page-6-1), [ciiu4](#page-7-0), [dic](#page-9-0), [ipab\\_base2010\\_int](#page-35-0), [ipab\\_base2010\\_mdeo](#page-36-0), [ipab\\_base2010](#page-35-1), [ipc\\_base2010\\_int](#page-38-0), [ipc\\_base2010\\_mdeo](#page-38-1), [ipc\\_base2010](#page-37-0), [toy\\_ech\\_2018\\_income](#page-67-0), [toy\\_ech\\_2018](#page-51-0)

<span id="page-74-0"></span>years\_of\_schooling *This function allows you to calculate the years of schooling*

## Description

This function allows you to calculate the years of schooling

# Usage

```
years_of_schooling(
 data = ech::toy_ech_2018,
 e193 = "e193",
 e51_2 = "e51_2",e51_3 = "e51_3",e51_4 = "e51_4",e51\_5 = "e51\_5",e51_6 = "e51_6",e51_7 = "e51_7",e51_7_1 = "e51_7_1",e51_8 = "e51_8",e51_9 = "e51_9",e51\_10 = "e51\_10",e51_11 = "e51_11",max\_years = 22)
```
## Arguments

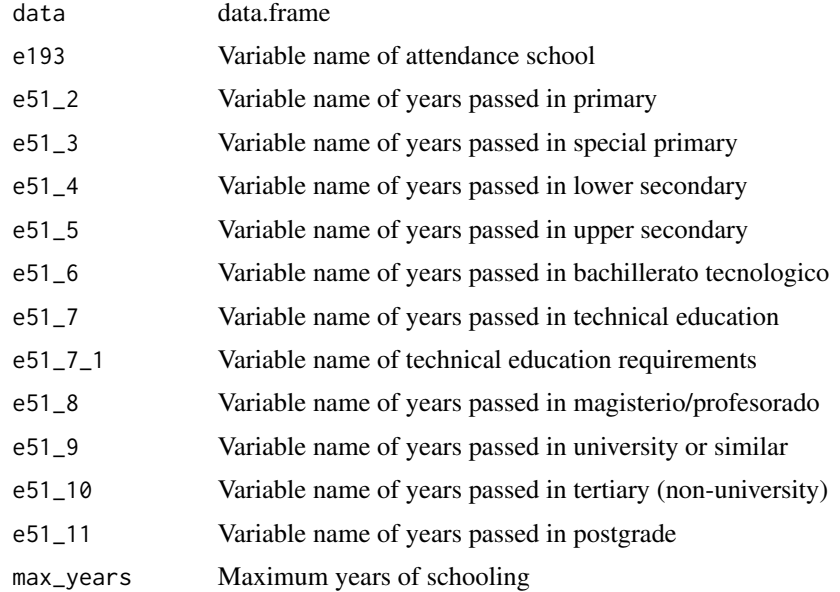

## <span id="page-75-0"></span>Details

Disclaimer: This script is not an official INE product. Aviso: El script no es un producto oficial de INE.

# See Also

Other education: [enrolled\\_school\(](#page-12-0)), [level\\_completion\(](#page-43-0)), [level\\_education\(](#page-44-0))

# Examples

toy\_ech\_2018 <- years\_of\_schooling(data = ech::toy\_ech\_2018)

# **Index**

∗ datasets cba\_cbna\_int, [6](#page-5-1) cba\_cbna\_mdeo, [7](#page-6-2) cba\_cbna\_rur, [7](#page-6-2) ciiu4, [8](#page-7-1) dic, [10](#page-9-1) ipab\_base2010, [36](#page-35-2) ipab\_base2010\_int, [36](#page-35-2) ipab\_base2010\_mdeo, [37](#page-36-1) ipc\_base2010, [38](#page-37-1) ipc\_base2010\_int, [39](#page-38-2) ipc\_base2010\_mdeo, [39](#page-38-2) toy\_ech\_2018, [52](#page-51-1) toy\_ech\_2018\_income, [68](#page-67-1) unrarPath, [71](#page-70-0) urls\_ine, [74](#page-73-0) ∗ dataset cba\_cbna\_int, [6](#page-5-1) cba\_cbna\_mdeo, [7](#page-6-2) cba\_cbna\_rur, [7](#page-6-2) ciiu4, [8](#page-7-1) dic, [10](#page-9-1) ipab\_base2010, [36](#page-35-2) ipab\_base2010\_int, [36](#page-35-2) ipab\_base2010\_mdeo, [37](#page-36-1) ipc\_base2010, [38](#page-37-1) ipc\_base2010\_int, [39](#page-38-2) ipc\_base2010\_mdeo, [39](#page-38-2) toy\_ech\_2018, [52](#page-51-1) toy\_ech\_2018\_income, [68](#page-67-1) urls\_ine, [74](#page-73-0) ∗ demographic age\_groups, [3](#page-2-0) household\_type, [27](#page-26-0) ∗ design set\_design, [51](#page-50-0) ∗ dwelling housing\_conditions, [28](#page-27-0) housing\_deprivation, [29](#page-28-0)

housing\_situation, [31](#page-30-0) housing\_tenure, [32](#page-31-0) overcrowding, [48](#page-47-0) ∗ dwnld\_read get\_cba\_cbna, [14](#page-13-0) get\_dictionary, [15](#page-14-0) get\_ipab, [24](#page-23-0) get\_ipab\_region, [25](#page-24-0) get\_ipc, [25](#page-24-0) get\_ipc\_region, [26](#page-25-0) get\_microdata, [27](#page-26-0) read\_microdata, [50](#page-49-0) ∗ education enrolled\_school, [13](#page-12-1) level\_completion, [44](#page-43-1) level\_education, [45](#page-44-1) years\_of\_schooling, [75](#page-74-0) ∗ employment branch\_ciiu, [5](#page-4-0) employment, [12](#page-11-0) employment\_restrictions, [12](#page-11-0) underemployment, [70](#page-69-0) ∗ estimation get\_estimation\_gini, [16](#page-15-0) get\_estimation\_gpg, [17](#page-16-0) get\_estimation\_mean, [18](#page-17-0) get\_estimation\_median, [19](#page-18-0) get\_estimation\_qsr, [20](#page-19-0) get\_estimation\_ratio, [21](#page-20-0) get\_estimation\_total, [23](#page-22-0) set\_design, [51](#page-50-0) ∗ household\_type household\_type, [27](#page-26-0) ∗ income basket\_goods, [4](#page-3-0) deflate, [9](#page-8-0) income\_constant\_prices, [33](#page-32-0) income\_quantiles, [34](#page-33-0) labor\_income\_per\_capita, [40](#page-39-0)

#### 78 INDEX

```
labor_income_per_hour, 43
    organize_ht11, 47
∗ inference
    get_estimation_mean, 18
    get_estimation_median, 19
    get_estimation_ratio, 21
    get_estimation_total, 23
∗ organize
    organize_names, 48
∗ poverty
    integrated_poverty_measure, 35
    poverty, 49
    unsatisfied_basic_needs, 72
∗ utils
    archive_extract, 4
    dates_ech, 9
    unlabelled, 71
.unrarPath (unrarPath), 71
age_groups, 3, 28
archive_extract, 4, 9, 71
basket_goods, 4, 10, 34, 42, 43, 47
branch_ciiu, 5, 12, 13, 70
cba_cbna_int, 6, 7–9, 11, 36–40, 68, 69, 74
cba_cbna_mdeo, 6, 7, 8, 9, 11, 36–40, 68, 69,
         74
cba_cbna_rur, 6, 7, 7, 9, 11, 36–40, 68, 69, 74
ciiu4, 6–8, 8, 11, 36–40, 68, 69, 74
dates_ech, 4, 9, 71
deflate, 5, 9, 34, 42, 43, 47
dic, 6–9, 10, 36–40, 68, 69, 74
ech, 11
employment, 5, 12, 13, 70
employment_restrictions, 5, 12, 12, 70
enrolled_school, 13, 45, 46, 76
get_cba_cbna, 14, 15, 24–27, 50
get_dictionary, 15, 15, 24–27, 50
get_estimation_gini, 16, 18–22, 24, 51
get_estimation_gpg, 17, 17, 19–22, 24, 51
get_estimation_mean, 17, 18, 18, 20–22, 24,
         51
get_estimation_median, 17–19, 19, 21, 22,
         24, 51
get_estimation_qsr, 17–20, 20, 22, 24, 51
```

```
get_estimation_ratio, 17–21, 21, 24, 51
```
get\_estimation\_total, *[17](#page-16-0)[–22](#page-21-0)*, [23,](#page-22-0) *[51](#page-50-0)* get\_ipab, *[15](#page-14-0)*, [24,](#page-23-0) *[25](#page-24-0)[–27](#page-26-0)*, *[50](#page-49-0)* get\_ipab\_region, *[15](#page-14-0)*, *[24](#page-23-0)*, [25,](#page-24-0) *[26,](#page-25-0) [27](#page-26-0)*, *[50](#page-49-0)* get\_ipc, *[15](#page-14-0)*, *[24,](#page-23-0) [25](#page-24-0)*, [25,](#page-24-0) *[26,](#page-25-0) [27](#page-26-0)*, *[50](#page-49-0)* get\_ipc\_region, *[15](#page-14-0)*, *[24](#page-23-0)[–26](#page-25-0)*, [26,](#page-25-0) *[27](#page-26-0)*, *[50](#page-49-0)* get\_microdata, *[15](#page-14-0)*, *[24](#page-23-0)[–26](#page-25-0)*, [27,](#page-26-0) *[50](#page-49-0)* household\_type, *[3](#page-2-0)*, [27](#page-26-0) housing\_conditions, [28,](#page-27-0) *[30](#page-29-0)*, *[32](#page-31-0)*, *[49](#page-48-1)* housing\_deprivation, *[29](#page-28-0)*, [29,](#page-28-0) *[32](#page-31-0)*, *[49](#page-48-1)* housing\_situation, *[29,](#page-28-0) [30](#page-29-0)*, [31,](#page-30-0) *[32](#page-31-0)*, *[49](#page-48-1)* housing\_tenure, *[29,](#page-28-0) [30](#page-29-0)*, *[32](#page-31-0)*, [32,](#page-31-0) *[49](#page-48-1)* income\_constant\_prices, *[5](#page-4-0)*, *[10](#page-9-1)*, [33,](#page-32-0) *[34](#page-33-0)*, *[42,](#page-41-0) [43](#page-42-0)*, *[47](#page-46-0)* income\_quantiles, *[5](#page-4-0)*, *[10](#page-9-1)*, *[34](#page-33-0)*, [34,](#page-33-0) *[42,](#page-41-0) [43](#page-42-0)*, *[47](#page-46-0)* integrated\_poverty\_measure, [35,](#page-34-1) *[50](#page-49-0)*, *[73](#page-72-0)* ipab\_base2010, *[6](#page-5-1)[–9](#page-8-0)*, *[11](#page-10-0)*, [36,](#page-35-2) *[37–](#page-36-1)[40](#page-39-0)*, *[68,](#page-67-1) [69](#page-68-0)*, *[74](#page-73-0)* ipab\_base2010\_int, *[6](#page-5-1)[–9](#page-8-0)*, *[11](#page-10-0)*, *[36](#page-35-2)*, [36,](#page-35-2) *[38](#page-37-1)[–40](#page-39-0)*, *[68,](#page-67-1) [69](#page-68-0)*, *[74](#page-73-0)* ipab\_base2010\_mdeo, *[6](#page-5-1)[–9](#page-8-0)*, *[11](#page-10-0)*, *[36,](#page-35-2) [37](#page-36-1)*, [37,](#page-36-1) *[38](#page-37-1)[–40](#page-39-0)*, *[68,](#page-67-1) [69](#page-68-0)*, *[74](#page-73-0)* ipc\_base2010, *[6](#page-5-1)[–9](#page-8-0)*, *[11](#page-10-0)*, *[36](#page-35-2)[–38](#page-37-1)*, [38,](#page-37-1) *[39,](#page-38-2) [40](#page-39-0)*, *[68,](#page-67-1) [69](#page-68-0)*, *[74](#page-73-0)* ipc\_base2010\_int, *[6](#page-5-1)[–9](#page-8-0)*, *[11](#page-10-0)*, *[36](#page-35-2)[–38](#page-37-1)*, [39,](#page-38-2) *[40](#page-39-0)*, *[68,](#page-67-1) [69](#page-68-0)*, *[74](#page-73-0)* ipc\_base2010\_mdeo, *[6](#page-5-1)[–9](#page-8-0)*, *[11](#page-10-0)*, *[36](#page-35-2)[–39](#page-38-2)*, [39,](#page-38-2) *[68,](#page-67-1) [69](#page-68-0)*, *[74](#page-73-0)* labor\_income\_per\_capita, *[5](#page-4-0)*, *[10](#page-9-1)*, *[34](#page-33-0)*, [40,](#page-39-0) *[43](#page-42-0)*, *[47](#page-46-0)* labor\_income\_per\_hour, *[5](#page-4-0)*, *[10](#page-9-1)*, *[34](#page-33-0)*, *[42](#page-41-0)*, [43,](#page-42-0) *[47](#page-46-0)* level\_completion, *[14](#page-13-0)*, [44,](#page-43-1) *[46](#page-45-0)*, *[76](#page-75-0)* level\_education, *[14](#page-13-0)*, *[45](#page-44-1)*, [45,](#page-44-1) *[76](#page-75-0)* organize\_ht11, *[5](#page-4-0)*, *[10](#page-9-1)*, *[34](#page-33-0)*, *[42,](#page-41-0) [43](#page-42-0)*, [47](#page-46-0) organize\_names, [48](#page-47-0) overcrowding, *[29,](#page-28-0) [30](#page-29-0)*, *[32](#page-31-0)*, [48](#page-47-0) poverty, *[35](#page-34-1)*, [49,](#page-48-1) *[73](#page-72-0)* read\_microdata, *[15](#page-14-0)*, *[24](#page-23-0)[–27](#page-26-0)*, [50](#page-49-0) set\_design, *[17](#page-16-0)[–22](#page-21-0)*, *[24](#page-23-0)*, [51](#page-50-0) to\_ascii, [69](#page-68-0)

toy\_ech\_2018, *[6](#page-5-1)[–9](#page-8-0)*, *[11](#page-10-0)*, *[36](#page-35-2)[–40](#page-39-0)*, [52,](#page-51-1) *[69](#page-68-0)*, *[74](#page-73-0)* toy\_ech\_2018\_income, *[6](#page-5-1)[–9](#page-8-0)*, *[11](#page-10-0)*, *[36](#page-35-2)[–40](#page-39-0)*, *[68](#page-67-1)*, [68,](#page-67-1) *[74](#page-73-0)*

underemployment, *[5](#page-4-0)*, *[12,](#page-11-0) [13](#page-12-1)*, [70](#page-69-0)

INDEX 29

unlabelled , *[4](#page-3-0)* , *[9](#page-8-0)* , [71](#page-70-0) unrarPath , [71](#page-70-0) unsatisfied\_basic\_needs , *[35](#page-34-1)* , *[50](#page-49-0)* , [72](#page-71-0) urls\_ine, [6–](#page-5-1)[9](#page-8-0), [11](#page-10-0), [36](#page-35-2)[–40](#page-39-0), [68](#page-67-1), [69](#page-68-0), [74](#page-73-0)

years\_of\_schooling , *[14](#page-13-0)* , *[45](#page-44-1) , [46](#page-45-0)* , [75](#page-74-0)